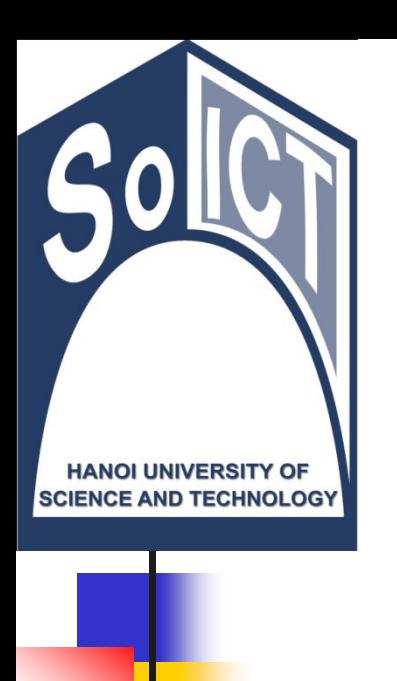

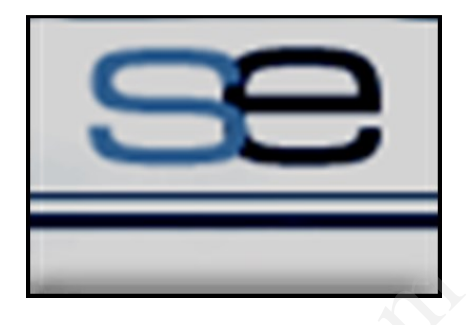

#### Bộ môn Công nghệ Phần mềm Viện CNTT & TT Trường Đại học Bách Khoa Hà Nội

# LẬP TRÌNH HƯỚNG ĐỐI TƯỢNG Bài 05. Các kỹ thuật xây dựng lớp và sử dụng đối tương Bộ môn Công nghệ P<br>Viện CNTT & Trường Đại học Bách K<br>Trường Đại học Bách K<br>Các kỹ thuật xây<br>Các kỹ thuật xây

### Nội dung

- 1. Chồng phương thức
- 2. Thành viên ĐT và thành viên lớp y phương thức<br>n viên ĐT và thành v<br>n tham số cho phươ<br>ố lớp tiện ích trong J<br>và bài tập
- 3. Truyền tham số cho phương thức
- 4. Một số lớp tiện ích trong Java
- 5. Ví dụ và bài tập

### Nội dung

#### **1. Chồng phương thức**

- 2. Thành viên ĐT và thành viên lớp **g phương thức**<br>n viên ĐT và thành v<br>n tham số cho phươ<br>ố lớp tiện ích trong J<br>và bài tập
- 3. Truyền tham số cho phương thức
- 4. Một số lớp tiện ích trong Java
- 5. Ví dụ và bài tập

### Nhắc lại về phương thức

- Mỗi phương thức phải có một chữ ký riêng
- Chữ ký của phương thức bao gồm:
	- Tên phương thức
	- <sup>◼</sup> Số lượng các đối số và kiểu của chúng

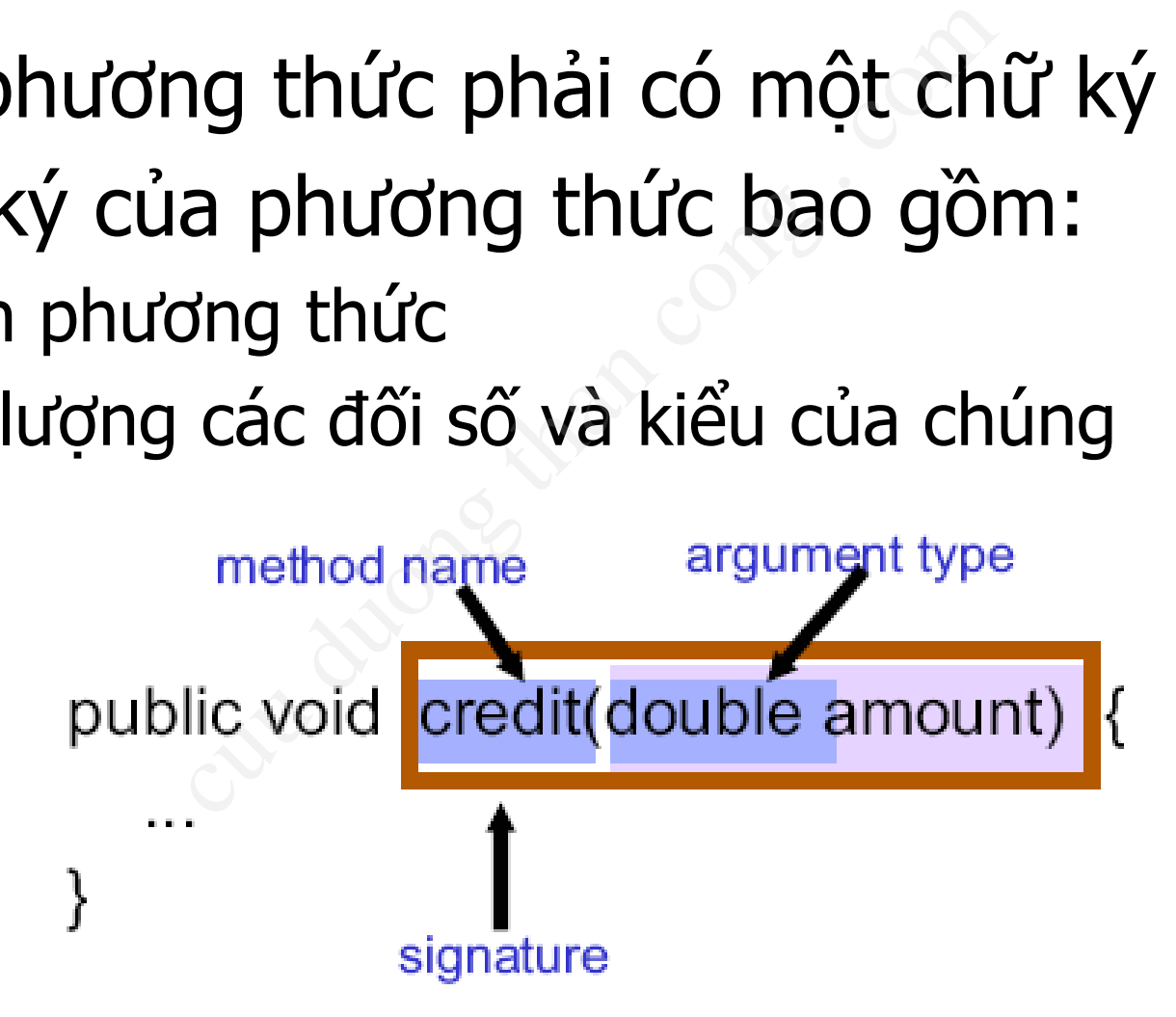

# 1.1. Chồng phương thức

- Chồng phương thức (Method Overloading): Các phương thức trong cùng một lớp có thể trùng tên nhưng chữ ký phải khác nhau: ờng thức (Method Overlức trong cùng một lớp co<br>chữ ký phải khác nhau:<br>tham số khác nhau<br>số lượng tham số thì kiểu d<br>nác nhau<br>phâu để mô tả bản chất cô<br>n cho lập trình vì không cần
	- Số lượng tham số khác nhau
	- Nếu cùng số lượng tham số thì kiểu dữ liệu các tham số phải khác nhau
- Mục đích:
	- Tên trùng nhau để mô tả bản chất công việc
	- <sup>◼</sup> Thuận tiện cho lập trình vì không cần phải nhớ quá nhiều tên phương thức mà chỉ cần nhớ một tên và lựa chọn các tham số cho phù hợp.

# 1.1. Chồng phương thức (2)

#### $\blacksquare$  Ví du 1:

- Phương thức println() trong System.out.println() có 10 khai báo với các tham số khác nhau: boolean, char[], char, double, float, int, long, Object, String, và một không có tham số. thức println() trong Systen<br>ai báo với các tham số khá<br>char[], char, double, float<br>tring, và một không có th<br>in sử dụng các tên khác n<br>tString" hoặc "printDouble<br>iệu muốn hiển thị.
- Không cần sử dụng các tên khác nhau (chẳng hạn "printString" hoặc "printDouble") cho mỗi kiểu dữ liệu muốn hiển thị.

# 1.1. Chồng phương thức (3)

#### $\blacksquare$  Ví du 2:

```
class MyDate {
 int year, month, day;
 public boolean setMonth(int m) { …}
 public boolean setMonth(String s) { …}
}
```

```
public class Test{
  public static void main(String args[]){
               MyDate d = new MyDate();
               d.setMonth(9);
               d.setMonth("September");
   }
                            day;<br>setMonth(int m) { ...}<br>setMonth(String s) { ...}<br>d main(String args[]){<br>d = new MyDate();<br>onth(9);<br>pnth("September");
```
#### Một số chú ý với chồng phương thức

- Các phương thức chỉ được xem xét là chồng khi chúng thuộc cùng một lớp
- Chỉ nên sử dụng kỹ thuật này với các phương thức có cùng mục đích, chức năng; tránh lạm dung ng thức chỉ được xem x<br>thuộc cùng một lớp<br>ứ dụng kỹ thuật này vớ<br>ing mục đích, chức năr<br>rình dịch căn cứ vào sớ<br>iu của tham số để quyề
- Khi dịch, trình dịch căn cứ vào số lượng hoặc kiểu dữ liệu của tham số để quyết định gọi phương thức nào phù hợp.

 $\rightarrow$  Nếu không chọn được hoặc chọn được nhiều hơn 1 phương thức thì sẽ báo lỗi.  $\frac{8}{8}$ 

- Cho phương thức sau đây: **public double test(String a, int b)** thức sau đây:<br>
ble test (String a, int<br>
các phương thức chồng cho ph<br>
st (String b, int a)<br>
double test (String a)<br>
int test (int b, String a, int l<br>
test (double a, int b)<br>
test (int b)<br>
double test (String a, louble test
- Hãy chọn ra các phương thức chồng cho phương thức trên:
	- **1. void test(String b, int a)**
	- **2. public double test(String a)**
	- **3. private int test(int b, String a)**
	- **4. private int test(String a, int b)**
	- **5. double test(double a, int b)**
	- **6. double test(int b)**
	- **7. public double test(String a, long b)**

**void prt(String s) { System.out.println(s); } void f1(char x) { prt("f1(char)"); } void f1(byte x) { prt("f1(byte)"); } void f1(short x) { prt("f1(short)"); } void f1(int x) { prt("f1(int)"); } void f1(long x) { prt("f1(long)"); } void f1(float x) { prt("f1(float)"); } void f1(double x) { prt("f1(double)"); }** ■ Điều gì xảy ra nếu thực hiệ <sup>◼</sup> **f1(5);** ■ char x= 'a'; f1(x); ■ byte y=0; f1(y); ■ float z<sub>cumDuongThan</sub>Cong.com f1(z);…  $5 \rightarrow int$ ng s) { System.out.print<br>
x) { prt("f1(char)"); }<br>
x) { prt("f1(byte)"); }<br>
: x) { prt("f1(short)");<br>
:) { prt("f1(int)"); }<br>
x) { prt("f1(long)"); }<br>
: x) { prt("f1(float)");<br>
e x) { prt("f1(double)")<br>
y ra nếu thực hiệ

**void prt(String s) { System.out.println(s); }**

- **void f2(short x) { prt("f3(short)"); }**
- **void f2(int x) { prt("f3(int)"); }**
- **void f2(long x) { prt("f5(long)"); }**
- **void f2(float x) { prt("f5(float)"); }**
- Điều gì xảy ra nếu thực hiện: ng s) { System.out.print<br>
: x) { prt("f3(short)");<br>
:) { prt("f3(int)"); }<br>
x) { prt("f5(long)"); }<br>
: x) { prt("f5(float)");<br>
y ra nếu thực hiện:<br>
a'; f2(x);<br>
: f2(y);
	- f2(5);
	- char x= 'a'; f2(x);
	- byte y=0; f2(y);
	- <sup>◼</sup> **float z = 0; f2(z);**

Diễu gì vậu ra nếu gi

Error: cannot find symbol: method f2(double)

homt )

```
◼ Dự đoán kết quả của đoạn chương trình sau:
public class Test { 
   private void myFunction(int a, long b) { 
          System.out.println("int long"); 
    } 
   private void myFunction(long a, int b) { 
          System.out.println("long int"); 
    } 
   public static void main(String[] args) { 
          Test t = new Test(); 
             t.myFunction(3, 8);
    } 
                    Und Cua doan chương trình sau<br>
s Test {<br>
pid myFunction (int a, lor<br>
n.out.println ("int long")<br>
pid myFunction (long a, in<br>
n.out.println ("long int")<br>
atic void main (String[] a<br>
t = new Test ();
```
#### 1.2. Chồng phương thức khởi tạo

- Trong nhiều tình huống khác nhau cần khởi tạo đối tượng theo nhiều cách khác nhau
- $\rightarrow$  Cần xây dưng các phương thức khởi tạo khác nhau cho đối tượng theo nguyên lý chồng phương thức (constructor overloading). than huống khác nhay theo nhiều cách kh<br>ợng theo nhiều cách kh<br>v dựng các phương thú<br>l cho đối tượng theo ng<br>rơng thức (constructor<br>lg).

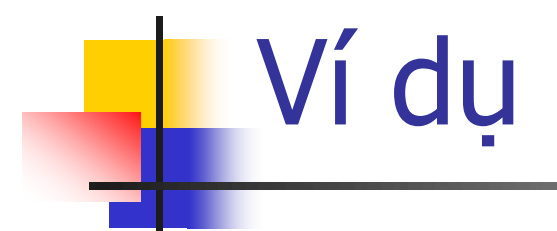

```
public class BankAccount{
  private String owner;
  private double balance;
  public BankAccount(){owner = "noname";}
  public BankAccount(String o, double b){
    owner = o; balance = b;
  }
}
public class Test{
  public static void main(String args[]){
    BankAccount acc1 = new BankAccount();
    BankAccount acc2 = new BankAccount("Thuy", 100);
                          ount{<br>er;<br>ance;<br>t(){owner = "noname";}<br>t(String o, double b){<br>ce = b;<br>aain(String args[]){<br>l = new BankAccount();
```

```
◼ Dự đoán kết quả của đoạn chương trình sau:
public class Test { 
   private Test(Object o) { 
          System.out.println("Object"); 
    } 
   private Test(double[] d) { 
          System.out.println("Double array"); 
    } 
   public static void main(String[] args) { 
          new Test(null); 
    } 
                  uả của đoạn chương trình sau<br>ss Test {<br>Test(Object o) {<br>em.out.println("Object"<br>Test(double[] d) {<br>em.out.println("Double<br>tatic void main(String|
```
#### Thảo luận: nạp chồng phương thức main()?

- <sup>◼</sup> Hoàn toàn có thể nạp chồng phương thức **main**!
- JVM luôn luôn tìm và gọi "the original main method" khi thực thi chương trình

```
public class Helloworld {
         public static void main(String[] args) {
                   System.out.println("main(String[] args) method"); 
          }
                              thể nạp chồng phương thức m<br>tìm và gọi "the original main m<br>nh<br>melloworld {<br>tatic void main (String [] args)<br>em.out.println ("main (String []<br>tatic void main (Integer [] args<br>em.out.println ("main (Integer []
```

```
public static void main(Integer[] args){
    System.out.println("main(Integer[] args) method");
}
```

```
public static void main(Double[] args){
    System.out.println("main(Double[] args) method");
}
```
#### Thảo luận: nạp chồng phương thức main()?

```
■ Kết quả khi biên dịch và thực thi chương trình sau?
public class Test {
```

```
public static void main(String[] args) {
```

```
System.out.println("Hi Man (from main)");
```

```
Test.main("Man");
```
**}** 

**}** 

 $\cdots$  )  $\cdots$ 

```
\rho<sub>i</sub> \rho<sub>i</sub> \rho<sub></sub>
                                         Static void main String argiv
Tester.out.println("Hi, " + arg1);
b b b rest.main("Dear Man", "My Man");
                                                                  en dich va thực thi chương trìn<br>st {<br>ic void main(String[] arg<br>out.println("Hi Man (from<br>in("Man");<br>covid main(String arg1)<br>out.println("Hi, " + arg1<br>in("Dear Man", "My Man");
```
**System.outling.outling.com**. String.com. In public static void main(String arg1, String arg2) { *Bystem.out.println("Hi, " + arg1 + ", " + arg2);* 

### 1.3. Từ khóa this

- Nhắc lại: Tự tham chiếu đến đối tượng hiện tại, sử dụng bên trong lớp tương ứng với đối tượng muốn tham chiếu.
- Sử dụng thuộc tính hoặc phương thức của đối tương thông qua toán tử ".", ví dụ:

```
public class BankAccount{
    private String owner;
    public void setOwner(String owner){ 
        this.owner = owner; 
     }
    public BankAccount() { this.setOwner("noname"); }
     …
 }
                             Tham chiếu đến đối tượng hiện<br>ng ứng với đối tượng muốn th<br>ic tính hoặc phương thức của (<br>.", ví dụ:<br>BankAccount (string owner) {<br>r = owner;<br>Account () { this.setOwner ("<br>Account () { this.setOwner ("
```
Gọi đến phương thức khởi tạo khác của lớp:

this (danh sach tham so) ; //neu co tham so 18 [CuuDuongThanCong.com](http://cuuduongthancong.com?src=pdf) <https://fb.com/tailieudientucntt>

### Ví dụ

```
public class Ship {
     private double x=0.0, y=0.0
     private double speed=1.0, direction=0.0;
     public String name;
     public Ship(String name) {
        this.name = name;
     }
     public Ship(String name, double x, double y) {
        this(name); this.x = x; this.y = y;
     }
     public Ship(String name, double x, double y, 
        double speed, double direction) {
          this(name, x, y);
           this.speed = speed;
          this.direction = direction;
     }
         ///discontailleudientucntives///fb.com/tailleudientucntives///fb.com/tailleudientucntives///fb.com/tailleudientucntives///fb.com/tailleudientucntives///fb.com/tailleudientucntives//fb.com/tailleudientucntives//fb.com/tail
                         Ship {<br>
uble x=0.0, y=0.0<br>
uble speed=1.0, direction=<br>
ing name;<br>
>(String name) {<br>
: = name;<br>
>(String name, double x, d<br>
:); this.x = x; this.y = y<br>
>(String name, double x, d<br>
eed, double direction) {
```

```
//(cont.)
 private double degreeToRadian(double degrees) {
   return(degrees * Math.PI / 180.0);
 }
 public void move() {
    move(1);
  }
 public void move(int steps) {
   double angle = degreesToRadians(direction);
   x = x + (double)steps*speed*Math.cos(angle);
   y = y + (double)steps*speed*Math.sin(angle);
  }
 public void printLocation() {
   System.out.println(name + " is at ("
                            + x + "," + y + ").");
 }
\sqrt{2} //end of Ship class 20egrees * Math.PI / 180.0)<br>id move () {<br>;<br>id move (int steps) {<br>ngle = degreesToRadians (d<br>(double)steps*speed*Math.<br>(double)steps*speed*Math.<br>id printLocation () {
```
### Nội dung

- 1. Chồng phương thức
- **2. Thành viên ĐT và thành viên lớp**
- 3. Truyền tham số cho phương thức 4. Một số lớp tiện ích trong Java 5. Ví dụ và bài tập g phương thức<br>**h viên ĐT và thàn**<br>n tham số cho phươ<br>ố lớp tiện ích trong J<br>và bài tân

### 2.1. Thành viên static

- Trong Java
	- Các thành viên bình thường là thành viên thuộc về đối tượng
	- Thành viên thuộc về lớp được khai báo là static
- Cú pháp khai báo thành viên static: chi\_dinh\_truy\_cap static kieu\_du\_lieu tenBien; ■ Ví du: viên bình thường là thành viên<br>1 thuộc về lớp được khai báo la<br>1 báo thành viên static:<br>1 cap static kieu\_du\_lieu ten<br>1 calass MyDate {<br>2 class MyDate {

```
long millis = MyDate.getMillisSinceEpoch();
```
23

#### Ví dụ lớp JOptionPane trong javax.swing

#### ■ Thuộc tính

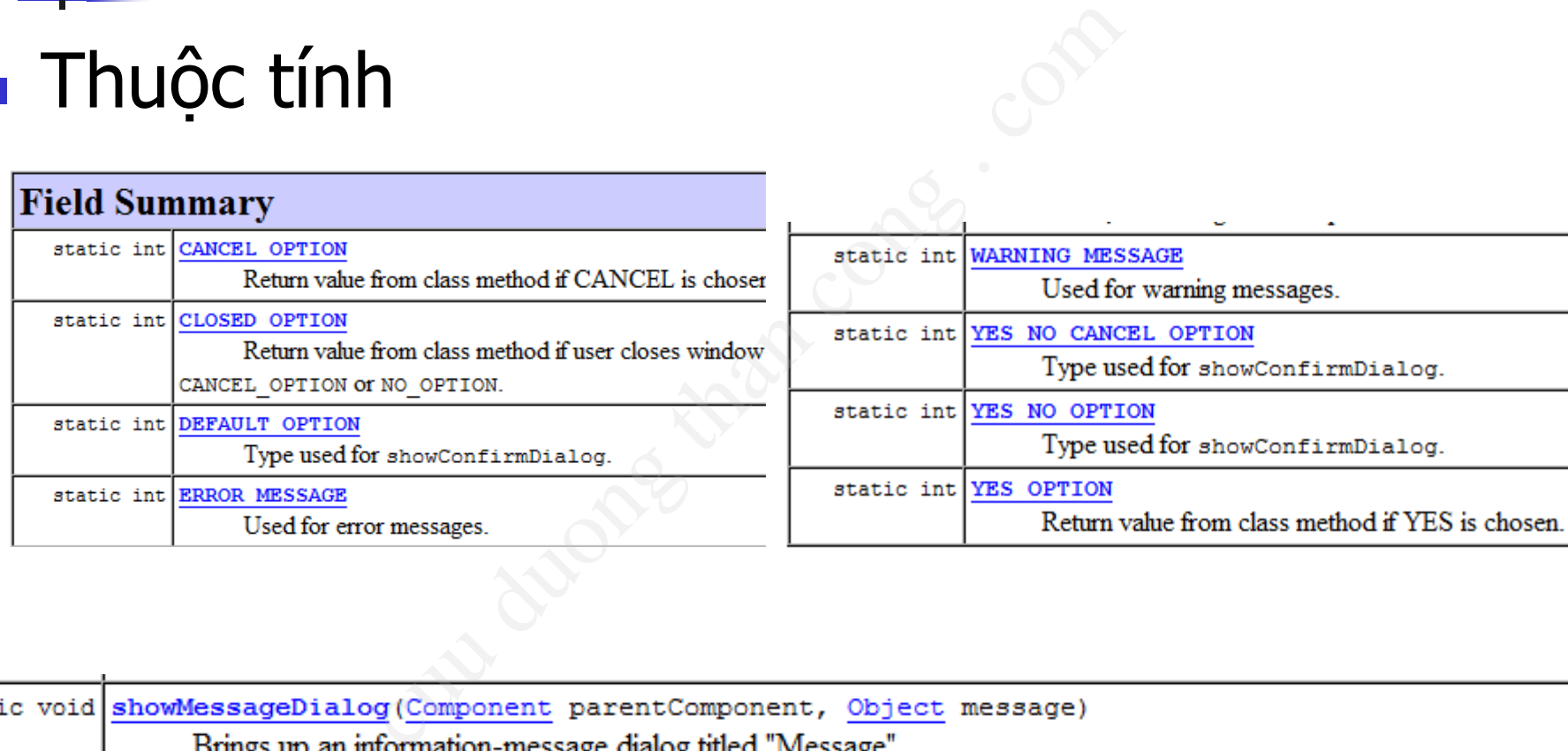

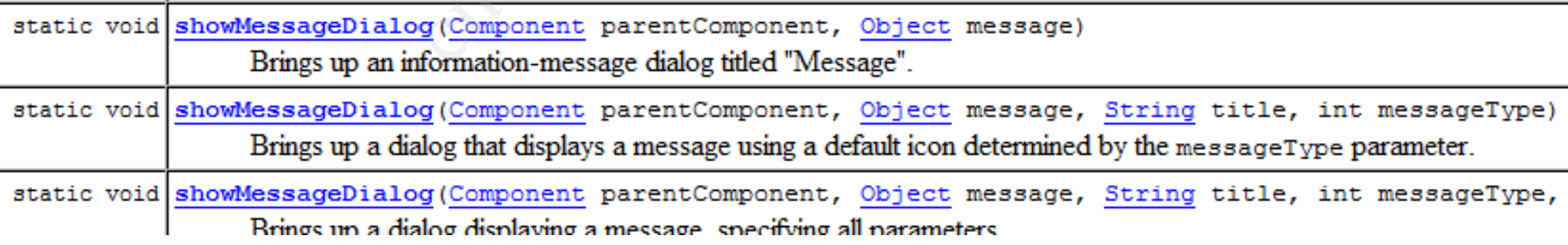

#### Ví dụ - sử dụng thuộc tính và phương thức static lớp JOptionPane

**JOptionPane.showMessageDialog(null,"Ban da thao tac loi", "Thong bao loi", JOptionPane.ERROR\_MESSAGE);** 

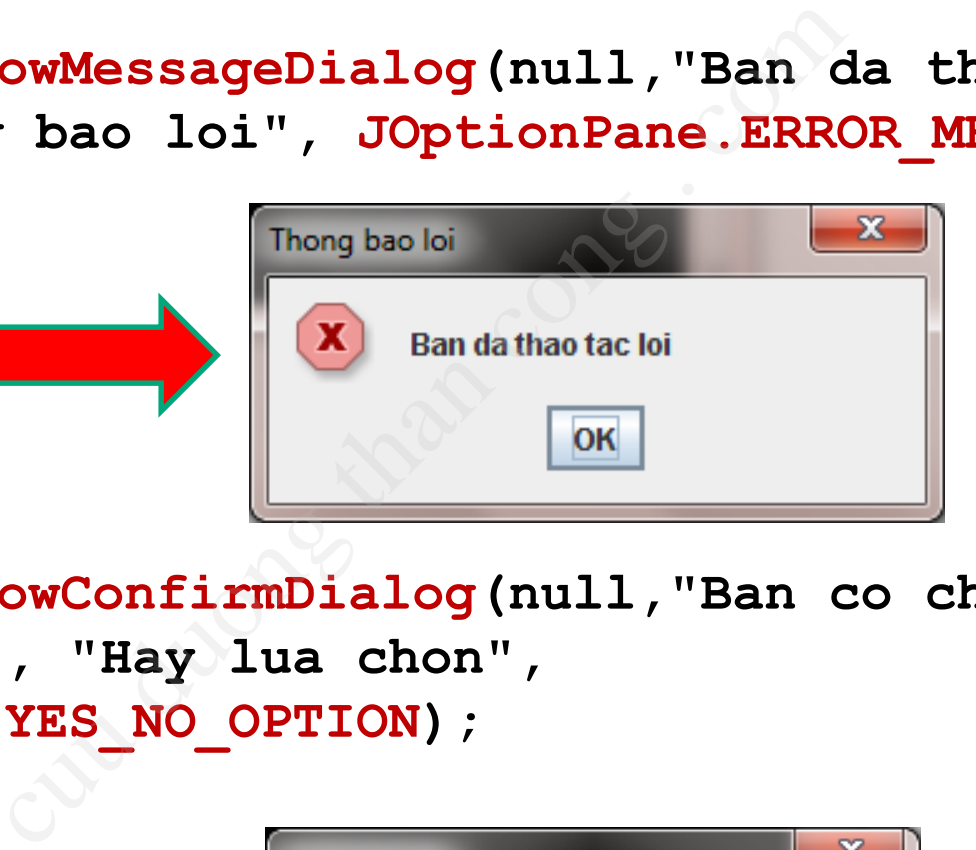

**JOptionPane.showConfirmDialog(null,"Ban co chac chan muon thoat?", "Hay lua chon", JOptionPane.YES\_NO\_OPTION);**

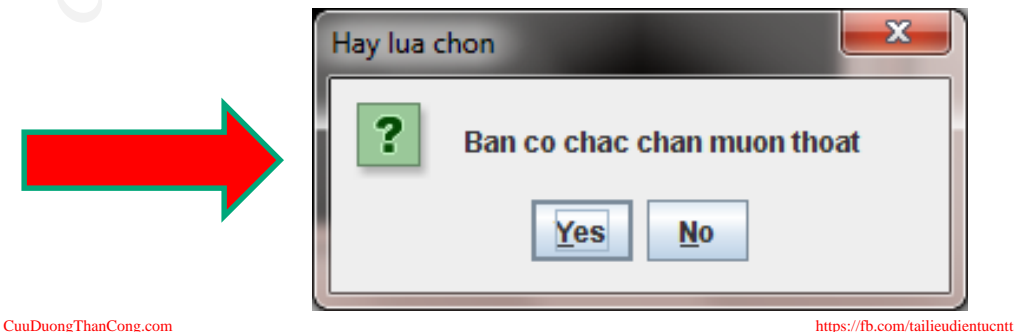

Ví dụ - sử dụng thuộc tính và phương thức static lớp JOptionPane (2)

- $\blacksquare$  Object[] options = { "OK", "CANCEL" };
- JOptionPane.showOptionDialog(null,"Nhan OK de tiep tuc", "Canh bao", JOptionPane.DEFAULT\_OPTION, JOptionPane.WARNING\_MESSAGE,null,option s,options[0]); ptions = { "OK", "CAN<br>ne.showOptionDialog(r<br>) tuc", "Canh bao",<br>ne.DEFAULT\_OPTION,<br>ne.WARNING\_MESSAC<br>0]);

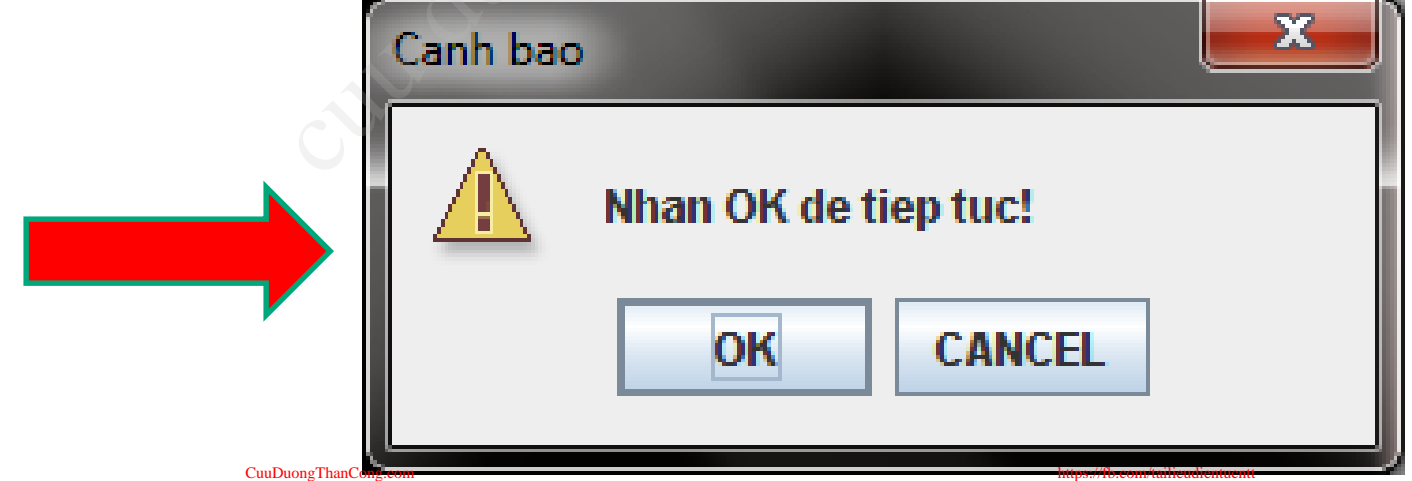

### 2.1. Thành viên static (2)

- Thay đối giá trị của một thành viên static trong một đối tượng của lớp sẽ thay đổi giá trị của thành viên này của tất cả các đối tượng khác của lớp đó. viá trị của một thành vi<br>đối tượng của lớp sẽ t<br>nh viên này của tất cả<br>c của lớp đó.<br>ng thức static chỉ có<br>uộc tính static và ch<br>ng thức static trong
- Các phương thức static chỉ có thể truy cập vào các thuộc tính **static** và chỉ có thể gọi các phương thức **static** trong cùng lớp.

#### Ví dụ 1

**class** TestStatic{ **public static int** *iStatic*; **public int** iNonStatic;

}

}

```
public class TestS {
 public static void main(String[] args) {
   TestStatic obj1 = new TestStatic();
```

```
obj1.iStatic = 10; obj1.iNonStatic = 11;
System.out.println(obj1.iStatic + "," + obj1.iNonStatic);
```

```
TestStatic obj2 = new TestStatic();
System.out.println(obj2.iStatic + "," + obj2.iNonStatic);
                                            Culture (String 1)<br>
(String 1) args) {<br>
v TestStatic();<br>
1.iNonStatic = 11;<br>
bj1.iStatic + "," + obj1.iNonStatic);<br>
v TestStatic();<br>
bj2.iStatic + "," + obj2.iNonStatic);
```

```
obj2.iStatic = 12;
System.out.println(obj1.iStatic + "," + obj1.iNonStatic);
```
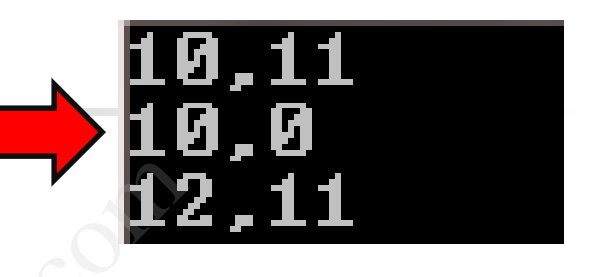

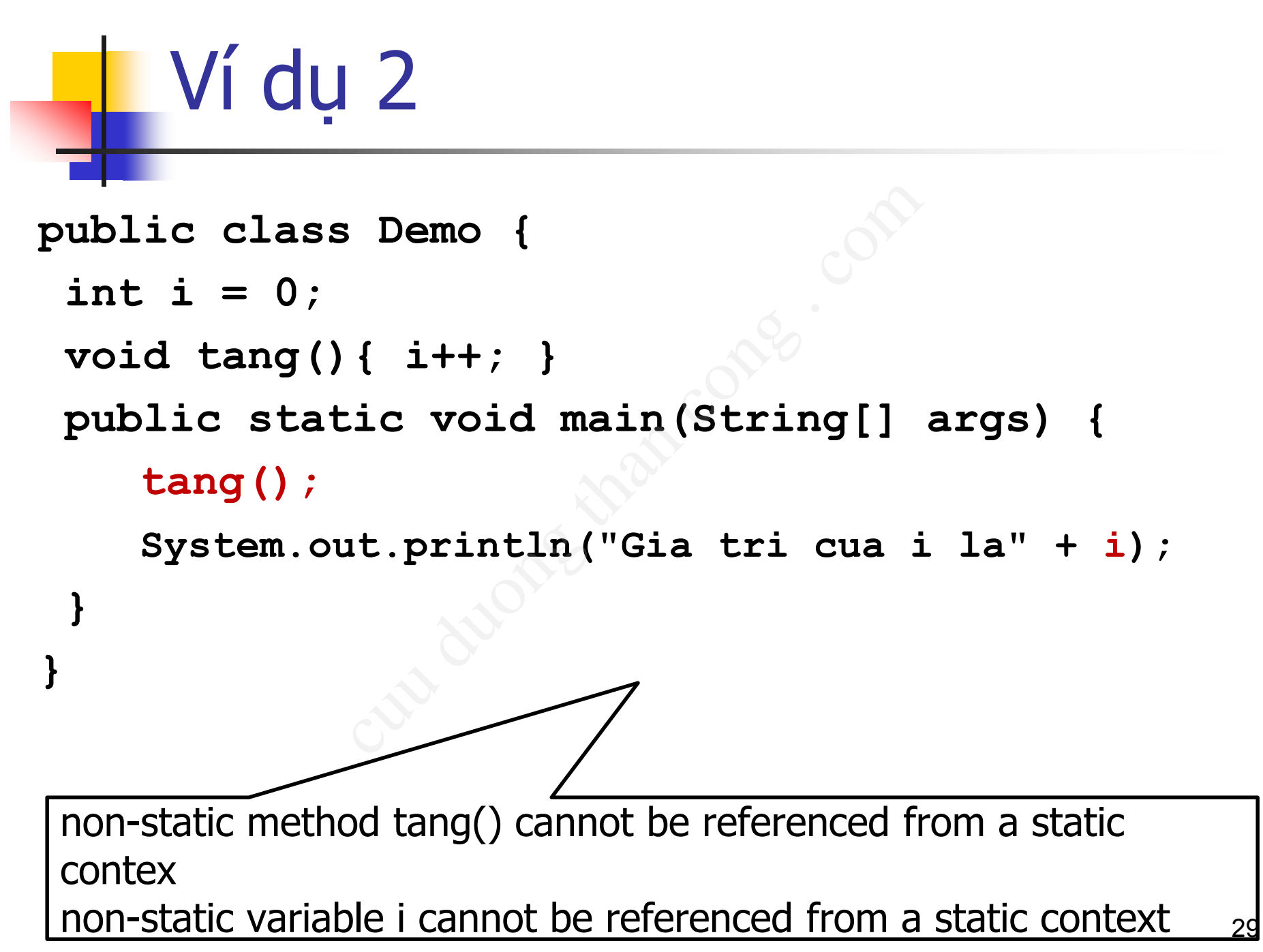

### 2.1. Thành viên static

#### ■ static có thể áp dụng cho:

■ blocks ■ variables ■ methods ■ nested classes

```
\int \text{th}e^{2} \text{ap} \text{dung cho.}<br>
class Test<br>
(<br>
(<br>
class Test<br>
(<br>
static int a = 10)<br>
static int b,<br>
(<br>
(<br>
(<br>
(<br>
(<br>
static {<br>
System.out.println("static<br>
b = a * 4;<br>
(<br>
public static void main(String)<br>
(
                       System.out.println("Value of a : "+a);
                       System.out.println("Value of b: "+b);
              <sup>}</sup>
```
### 2.2. Thành viên hằng

■ Một thuộc tính/phương thức không thế thay đổi giá trị/nội dung trong quá trình sử dụng. ■ Cú pháp khai báo: **chi\_dinh\_truy\_cap final kieu\_du\_lieu TEN\_HANG = gia\_tri;** tính/phương thức khô<br>
'nội dung trong quá trì<br>
khai báo:<br>
<u>'truy cap final kieu d</u><br>
TEN\_HANG = gia\_tri;<br>
le PI = 3.14159265358979<br>
al int VAL\_THREE = 39;

■ Ví du:

**final double PI = 3.141592653589793;**

**public final int VAL\_THREE = 39; private final int[] A = { 1, 2, 3, 4, 5, 6 };**

### 2.2. Thành viên hằng (2)

■ Thông thường các hằng số liên quan đến lớp được khai báo là **static final** nhằm giúp truy cập dễ dàng

```
The Case of Solien quand<br>
Static final nhằm giú<br>
public class MyDate {<br>
public static final long :<br>
31536000;<br>
...<br>
long years = MyDate.getMillis<br>
(1000*MyDate.sECONDS_PER_)
```
javax.swing **Class JOptionPane** 

#### **ERROR MESSAGE**

public static final int ERROR MESSAGE

#### Instance member vs. Class member

#### **Thành viên đối tượng**

- Thuộc tính/phương thức chỉ được truy cập thông qua **đối tượng**
- Mỗi đối tượng có **1 bản sao riêng** của 1 **thuộc tính đối tượng**
- <sup>◼</sup> **Giá trị** của 1 thuộc tính đối tượng của các **đối tượng khác nhau** là **khác nhau**.

#### **Thành viên lớp**

- Thuộc tính/phương thức có thể được truy cập thông qua **lớp lối tượng Thành viên**<br>phương thức **and Thuộc tính**<br>y cập thông có thể đượ<br>**ing** có **1 bản các đối tư**<br>của 1 **thuộc 1 bản sao<br><b>tính lớp**<br>1 thuộc tính **chia các đối** lớp của các
	- <sup>◼</sup> Các đối tượng có **chung 1 bản sao** của 1 **thuộc tính lớp**
	- <sup>◼</sup> **Giá trị** của 1 thuộc tính lớp của các **đối tượng khác nhau** là **giống nhau**.

### Nội dung

- 1. Chồng phương thức
- 2. Thành viên ĐT và thành viên lớp
- **3. Truyền tham số cho phương thức** n phương thức<br>Triền ĐT và thành v<br>Than số cho phố<br>Than số cho phố<br>và bài tân
- 4. Một số lớp tiện ích trong Java 5. Ví dụ và bài tập

#### 3. Truyền tham số cho phương thức

- Có thể sử dụng bất kỳ kiểu dữ liệu nào cho tham số của phương thức hoặc constructor dụng bất kỳ kiểu dữ liề<br>ủa phương thức hoặc diệu nguyên thủy<br>iệu tham chiếu: mảng và<br>polygonFrom(Point[] corners) {<br>dy goes here
	- **Example 11 Kiểu dữ liệu nguyên thủy**
	- <sup>◼</sup> Kiểu dữ liệu tham chiếu: mảng và đối tượng
- Ví du

**public** Polygon polygonFrom(Point[] corners) { // method body goes here }

#### 3. Truyền tham số cho phương thức (2)

- <sup>◼</sup> Java truyền mọi tham số cho phương thức dưới dang giá tri (pass-by-value): Truyền giá tri/bản sao của tham số thực n mọi tham số cho phươ<br>i (pass-by-value): Truyề<br>am số thực<br>» có kiểu dữ liệu tham trị (kiểu dữ<br>ền giá trị/bản sao của các biến ng<br>ố có kiểu dữ liệu tham chiếu (mả<br>trị/bản sao của tham chiếu gốc tr<br>ham số hình thức không
	- <sup>◼</sup> Với tham số có kiểu dữ liệu tham trị (kiểu dữ liệu nguyên thủy): Truyền giá trị/bản sao của các biến nguyên thủy truyền vào
	- <sup>◼</sup> Với tham số có kiểu dữ liệu tham chiếu (mảng và đối tượng): Truyền giá trị/bản sao của tham chiếu gốc truyền vào
- $\rightarrow$  Thay đối tham số hình thức không làm ảnh hưởng đến tham số thực

### 3.1. Với kiểu dữ liệu tham trị

- Các giá trị nguyên thủy không thể thay đổi khi truyền như một tham số nguyên thủy không th<br>như một tham số<br>nức swap này có hoạt đ<br>swap(int var1, int var2) {<br>= var1;<br>r2;<br>np;
- Phương thức swap này có hoạt động đúng không?

```
public void swap(int var1, int var2) { 
 int temp = var1; 
 var1 = var2;var2 = temp;}
```
### 3.2. Với kiểu dữ liệu tham chiếu

<sup>◼</sup> Thực ra là truyền bản sao của tham chiếu gốc, chứ không phải truyền tham chiếu gốc hoặc truyền đối tượng (pass the references by value, not the original reference or the object) uyền bản sao của tham chiếu<br>cuyền tham chiếu gốc hoặc<br>the references by value, no<br>the object)<br>enginal<br>reference

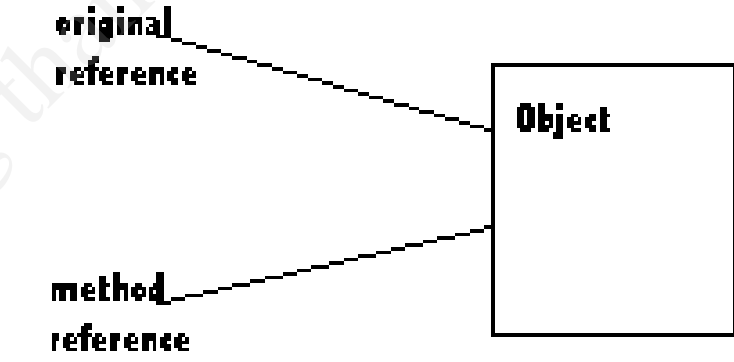

■ Sau khi truyền cho phương thức, đối tượng có ít nhất 2 tham chiếu

#### 3.2. Với kiểu dữ liệu tham chiếu-ví dụ 1

public class Student { private int year;

private String name;

```
public Student(String name, int year) {
     this year = year;
     this.name = name;public int getYear() {
     return year;
public void setYear(int year) {
     this year = year;
```
### 3.2. Với kiểu dữ liệu tham chiếu-ví dụ 1

```
public class Test {
```
}

}

}

```
public static void change(Student std){
                                       |<br>||d change(Student std){<br>!ar(2000);<br>|d main(String[] args) {<br>|<br>|new Student("Nam", 1990);<br>|intln(std.getYear());<br>|
```

```
std.setYear(2000);
```

```
public static void main(String[] args) {
```

```
Student std = new Student("Nam", 1990);
```

```
System.out.println(std.getYear());
```

```
change(std);
```
System.*out*.println(std.getYear());

### 4.2. Với kiểu dữ liệu tham chiếu-ví dụ 2

```
public class Test {
  public static void change(Student std){
            std = new Student("Hung", 1995);
  }
  public static void main(String[] args) {
    Student std = new Student("Nam", 1990);
    System.out.println(std.getYear());
    change(std);
    System.out.println(std.getYear());
                         |<br>|id change(Student std){<br>|v Student("Hung", 1995);<br>|id main(String[] args) {<br>|<br>|new Student("Nam", 1990);<br>|intln(std.getYear());<br>|
```
}

# Ví dụ

```
public class Point {
 private double x;
 private double y;
 public Point() { }
 public Point(double x, double y) {
   this.x = x;
   this.y = y;
 }
 public void setX(double x) {
   this.x = x;
 }
 public void setY(double y) {
   this.y = y;
 }
 public void printPoint() {
   System.out.println("X: " + x + " Y: " + y);
  }
                         WED CALLONS COMPANY
```

```
public class Test {
   public static void tricky(Point arg1, Point arg2) { 
     arg1.setX(100); arg1.setY(100); 
     Point temp = arg1; 
     arg1 = arg2; arg2 = temp;}
   public static void main(String [] args) { 
     Point pnt1 = new Point(0,0);
     Point pnt2 = new Point(0,0); 
     pnt1.printPoint(); pnt2.printPoint();
     System.out.println(); tricky(pnt1, pnt2); 
     pnt1.printPoint(); pnt2.printPoint();
   }
                            1;<br>
\frac{1}{c} = temp;<br>
main(String [] args) {<br>
r Point(0,0);<br>
r Point(0,0);<br>
; pnt2.printPoint();<br>
; pnt2.printPoint();<br>
; pnt2.printPoint();
```
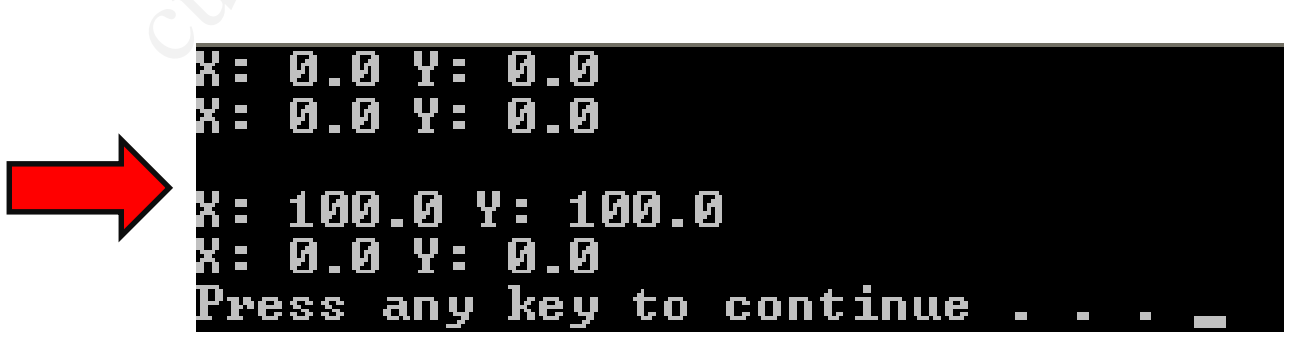

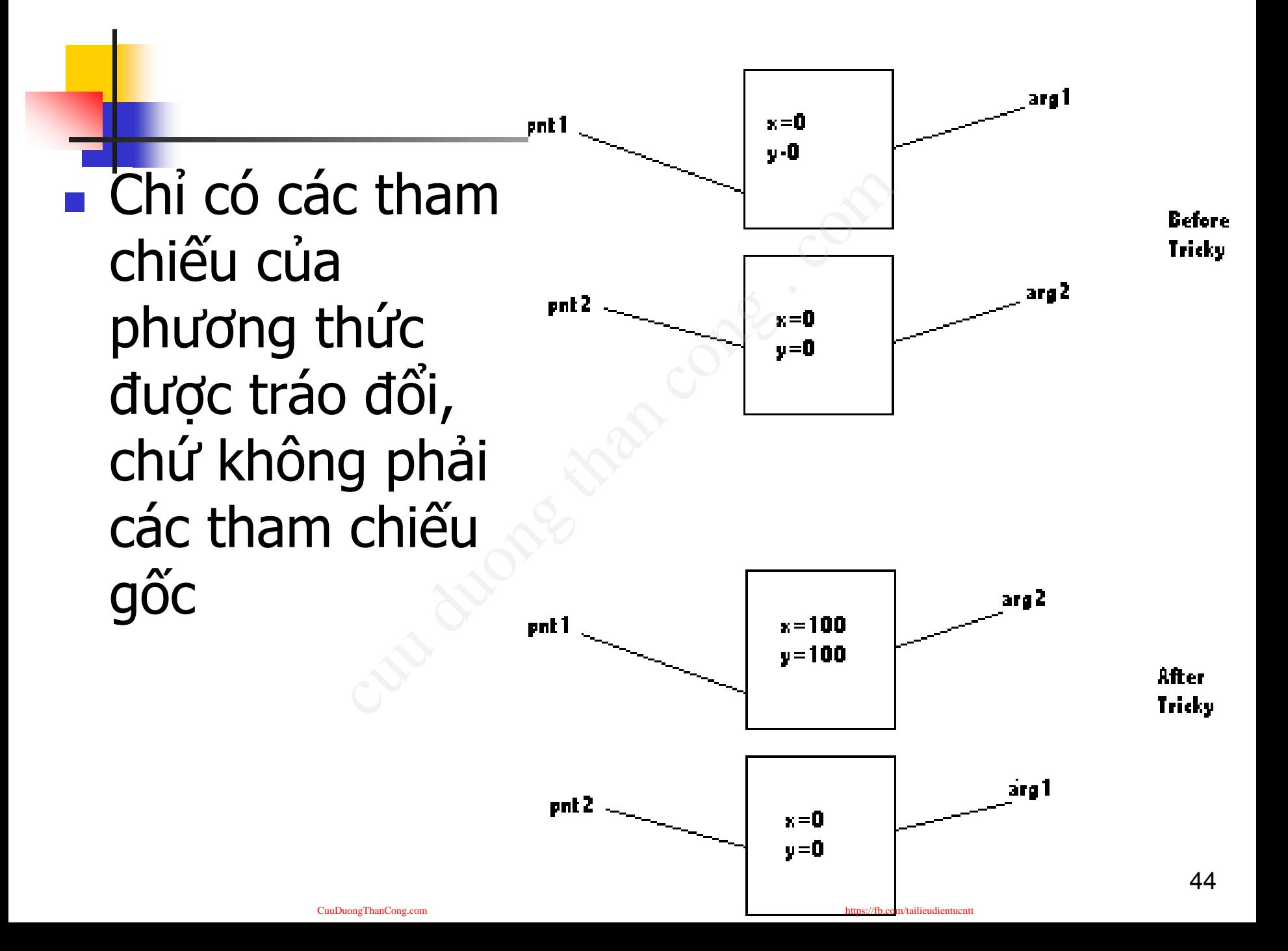

### 3.3. Truyền số lượng tham số tùy ý

#### ■ Được gọi là *varargs*. Cú pháp:

- ten phuong thuc(Kieu dl... ten tham so)
- $\blacksquare$  Ví du 1:
	- Khai báo:

**public PrintStream printf(String format, Object... args)**  d *Varargs*. Cu pháp:<br>
ing thuc (Kieu\_dl... ten<br>
computed that continue<br>
objet<br>
out.printf ("%s: %d, %s\n"

- Sử dung
	- <sup>◼</sup> **System.out.printf ("%s: %d, %s\n",**

**name, idnum, address);** 

- <sup>◼</sup> **System.out.printf ("%s: %d, %s, %s, %s\n",** 
	- **name, idnum, address, phone, email);**

### $\blacksquare$  Ví du 2

**public** Polygon polygonFrom(Point... corners) { **int** numberOfSides = corners.length; **double** squareOfSide1, lengthOfSide1;  $squareOfSide1 = (corners[1].x - corners[0].x)$  $*(corners[1].x - corners[0].x)$ + (corners[1].y - corners[0].y)  $*(corners[1].y - corners[0].y)$ ; lengthOfSide1 = Math.sqrt(squareOfSide1); //create & return a polygon connecting the Points } Supplementation of the distance of Side1 = (corners[1].x - corners[0].x)<br>
\*(corners[1].x - corners[0].x)<br>
\*(corners[1].y - corners[0].y)<br>
\*(corners[1].y - corners[0].y);<br>
length0fSide1 = Math.sqrt(square0fSide1);<br>
//create

### ■ Nhân xét

#### <sup>◼</sup> **corners** được coi như một mảng

một mảng hoặc một loạt các tham số truyền vào

#### Bài tập: Tính tổng số lượng các số nguyên bất kỳ

```
public class Test {
   public static int plus(int... arr) {
      int result = 0;
      for (int i : arr) {
         result += i;}
      return result;
   }
                                       s(int... arr) {<br>and computed than congress . computed than computed than computed than computed than computed than computed than \mathcal{O}^{(1)}
```
**public static void** main(String[] args) { System.*out*.println(*plus*(1, 2, 3, 4, 5));

}

# Nội dung

- 1. Chồng phương thức
- 2. Thành viên ĐT và thành viên lớp
- 3. Truyền tham số cho phương thức

# **4. Một số lớp tiện ích trong Java** y phương thức<br>n viên ĐT và thành v<br>n tham số cho phươ<br>số lớp tiện ích tron<br>và bài tập

5. Ví dụ và bài tập

# 4.1. Package trong Java

■ Package giống như thư mục giúp:

- Tổ chức và xác định vị trí lớp dễ dàng và sử dụng các lớp một cách phù hợp. iống như thư mục giúp<br>và xác định vị trí lớp dễ dà<br>lớp một cách phù hợp.<br>o việc đặt tên lớp bị xung<br>xage khác nhau có thể chứa c<br>ác lớp, dữ liệu và phương
- Tránh cho việc đặt tên lớp bị xung đột (trùng tên)
	- Các package khác nhau có thể chứa các lớp có cùng tên
- Bảo vệ các lớp, dữ liệu và phương thức ở mức rộng hơn so với mối quan hệ giữa các lớp.
- Một package cũng có thể chứa các package  $khác$ <sub>49</sub>

# 4.1. Package trong Java (2)

#### ■ Tên đầy đủ của lớp bao gồm tên gói và tên lớp:

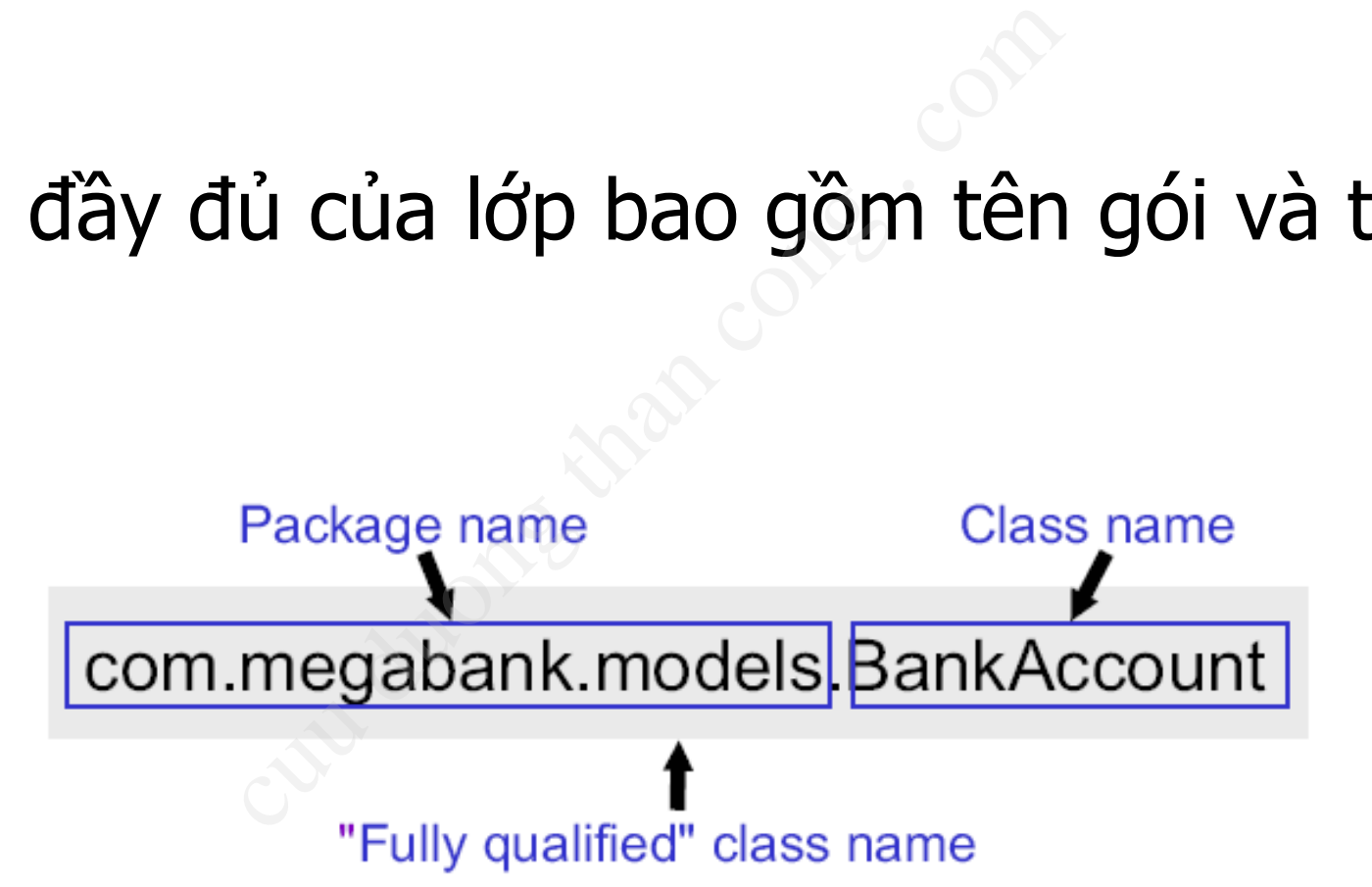

# a. Tham chiếu giữa các lớp

- Trong cùng 1 package: Sử dung tên lớp ■ Khác package: Phải cung cấp tên đầy đủ cho các lớp được định nghĩa trong package khác. ■ Ví du: g 1 package: Sử dụng<br>age: Phải cung cấp têr<br>rợc định nghĩa trong pa<br>loNameDialog{<br>oid main(String[] args){<br>swing.JOptionPane.<br>howInputDialog("Hay nhap ten b
	- **public class** HelloNameDialog {
		- **public static void** main(String[] args){
		- String result;

}

- result = javax.swing.JOptionPane.
- *showInputDialog*("Hay nhap ten ban:"); javax.swing.JOptionPane.*showMessageDialog* (**null**,

```
"Xin chao "+ result + "!");
```
# a. Tham chiếu giữa các lớp (2)

#### Lênh import:

- <sup>◼</sup> Sử dụng lệnh **import** để khai báo các package hoặc các lớp để khi sử dụng không cần nêu tên đầy đủ.
- Ví du:

}

**import** javax.swing.JOptionPane; **public class** HelloNameDialog { **public static void** main(String[] args){ String result; result = JOptionPane.*showInputDialog*("Hay nhap ten ban:"); JOptionPane.*showMessageDialog* (**null**, "Xin chao "+ result + "!"); } t:<br>
enh import để khai báo các p<br>
sử dụng không cần nêu tên đằ<br>
g.JOptionPane;<br>
NameDialog {<br>
d main(String[] args){<br>Pane.*showInputDialog*("Hay nha<br>
owMessgeDiglog (null "Yin cha

# b. Các package trong Java

- **•java.applet**
- **•java.awt**

**•java.beans**

- **•java.io**
- **•java.lang**
- **•java.math**
- **•java.net**
- **•java.nio**
- **•java.rmi**
- **•java.security**
- **•java.sql**
- **•java.text**
- **•java.util**
- **•javax.accessibility**
- **•javax.crypto**
- **•javax.imageio**
- **•javax.naming**
- **•javax.net**
- **•javax.print** 53
- **•javax.rmi**
- **•javax.security**
- **•javax.sound**
- **•javax.sql**
- **•javax.swing**
- **•javax.transaction**
- **•javax.xml**
- **•org.ietf.jgss**
- **•org.omg.CORBA**
- **•org.omg.CosNaming**
- **•org.omg.Dynamic**
- **•org.omg.IOP**
- **•org.omg.Messaging**
- **•org.omg.PortableInterceptor** · javax.rmi<br>· javax.securit<br>· javax.sound<br>· javax.sql<br>· javax.swing<br>· javax.transac<br>· javax.transac<br>· javax.transac<br>· javax.transac<br>· javax.xml<br>· org.ietf.jgss<br>· org.omg.CORBZ<br>· org.omg.CORBZ<br>· org.omg.Dynan<br>· org.omg.Dyna
	- **•org.omg.PortableServer**
	- **•org.omg.SendingContext**
	- **•org.omg.stub.java.rmi**
	- **•org.w3c.dom**

# b. Các package trong Java (2)

#### ■ Các package cơ bản trong Java

#### ■ **java.lang**

- <sup>◼</sup> Cung cấp các lớp cơ bản cho thiết kế ngôn ngữ lập trình Java
- Bao gồm wrapper classes, String và StringBuffer, Object, ...
- Import ngầm định vào tất cả các lớp

#### <sup>◼</sup> **java.util**

<sup>◼</sup> Bao gồm tập hợp framework, mô hình sự kiện, date time, và nhiều tiện ích khác. **ge cơ bản trong Java**<br>
(các lớp cơ bản cho thiết kế ngôn ng<br>
(wrapper classes, String và StringBur<br>
gầm định vào tất cả các lớp<br>
tập hợp framework, mô hình sự kiện<br>
n ích khác.<br>
(khả năng vào/ra hê thống với các l

#### <sup>◼</sup> **java.io**

<sup>◼</sup> Cung cấp khả năng vào/ra hệ thống với các luồng dữ liệu và hệ thống file.

# b. Các package trong Java (3)

#### ■ Các package cơ bản trong Java

#### ■ **java.math**

■ Cung cấp các lớp thực thi các phép toán với số nguyên và các phép toán thập phân

#### <sup>◼</sup> **java.sql**

<sup>◼</sup> Cung cấp các API cho phép truy nhập và xử lý dữ liệu được lưu trữ trong một nguồn dữ liệu (thường sử dụng cơ sở dữ liệu quan hệ) **ge cơ bản trong Java<br>
n**<br>
lo các lớp thực thi các phép toán với s<br>
n thập phân<br>
lo các API cho phép truy nhập và xử l<br>
một nguồn dữ liệu (thường sử dụng<br>
l**ing**<br>
lo các lớp và giao diện cho phép tạo r

#### <sup>◼</sup> **javax.swing**

■ Cung cấp các lớp và giao diện cho phép tạo ra các ứng dụng đồ hoa.

<sup>◼</sup> …

### 4.2. Các lớp bao (Wrapper class)

- Các kiểu dữ liệu nguyên thủy không có các phương thức liên quan đến nó.
- Môi kiếu dữ liệu nguyên thủy có một lớp tương ứng gọi là lớp bao: lữ liệu nguyên thủy kho<br>nức liên quan đến nó.<br>lữ liệu nguyên thủy có<br>g gọi là lớp bao:<br>o sẽ "gói" dữ liệu nguyên thủy<br>ức thích hợp cho dữ liệu đó.<br>ợng của lớp bao đơn giản là lu<br>a ra các phương thức để xử lý
	- Các lớp bao sẽ "gói" dữ liệu nguyên thủy và cung cấp các phương thức thích hợp cho dữ liệu đó.
	- <sup>◼</sup> Mỗi đối tượng của lớp bao đơn giản là lưu trữ một biến đơn và đưa ra các phương thức để xử lý nó.
	- Các lớp bao là một phần của Java API

# 4.2. Các lớp bao (2)

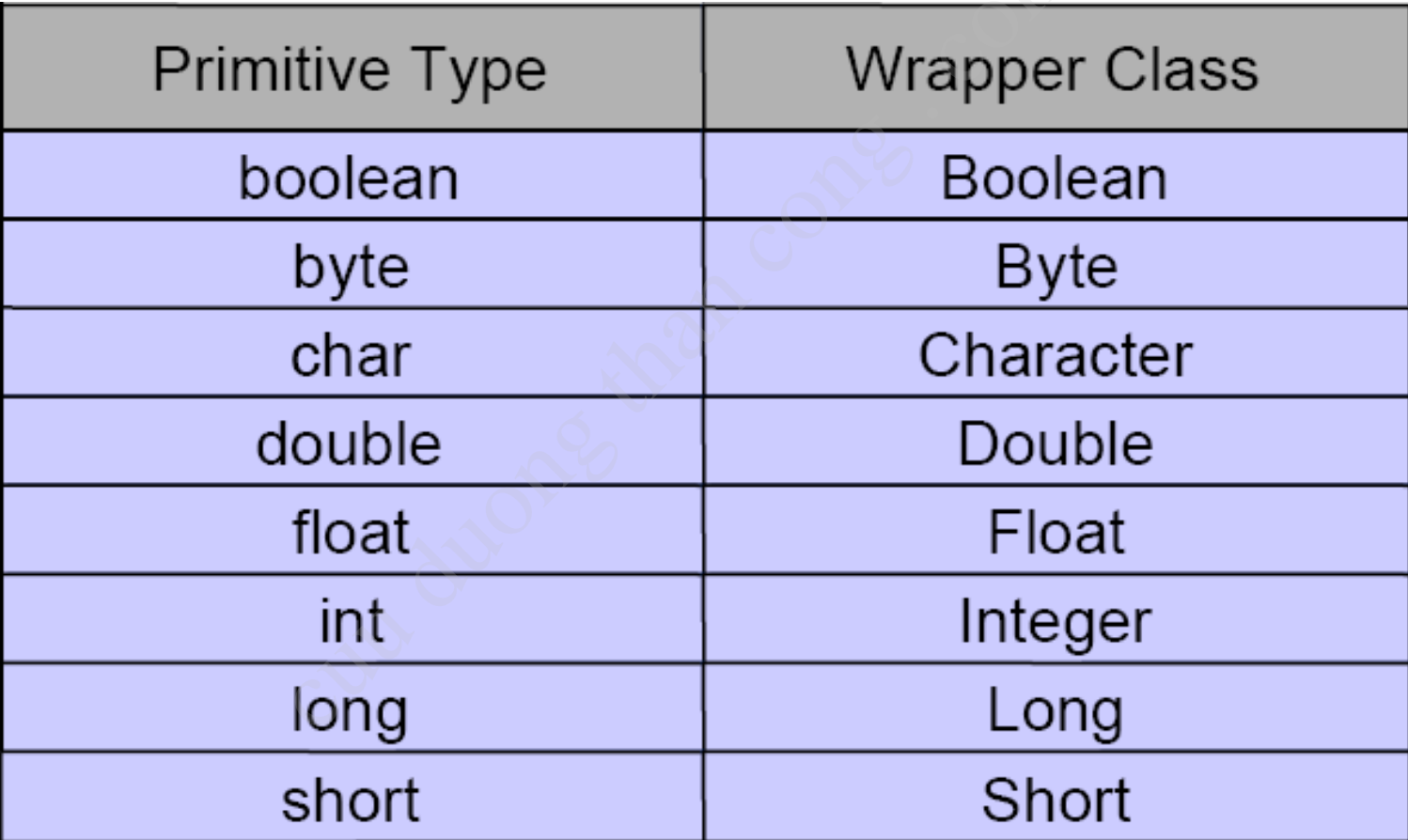

# a. Chuyển đổi kiểu dữ liệu

- <sup>◼</sup> Sử dụng **toString()** để chuyển các giá trị số thành xâu.
- <sup>◼</sup> Sử dụng **<type>Value()** để chuyển từ đối tượng của lớp bao thành giá trị nguyên thủy của đối tượng tương ứng tring () để chuyển các giá tr<br>pe>Value () để chuyển từ đượn<br>i trị nguyên thủy của đối tượn<br>F = new Float (~4.67") ;<br>objF.floatValue () ; // f<br>bjF.intValue () ; //i=4<br>se<type> () Và valueOf ()<br>trị số.

**Float objF = new Float("4.67");**

**float f = objF.floatValue(); // f=4.67F**

int  $i = objF.intValue()$ ; //i=4

<sup>◼</sup> Sử dụng **parse<type>()** và **valueOf()** để chuyển xâu thành các giá trị số.

**int i = Integer.parseInt("123"); //i=123**

**double d = Double.parseDouble("1.5") ; // d=1.5 Double objF2 = Double.valueOf("-36.12");**

**long l = objF2.longValue(); // l=-36L**

# a. Chuyển đổi kiểu dữ liệu (2)

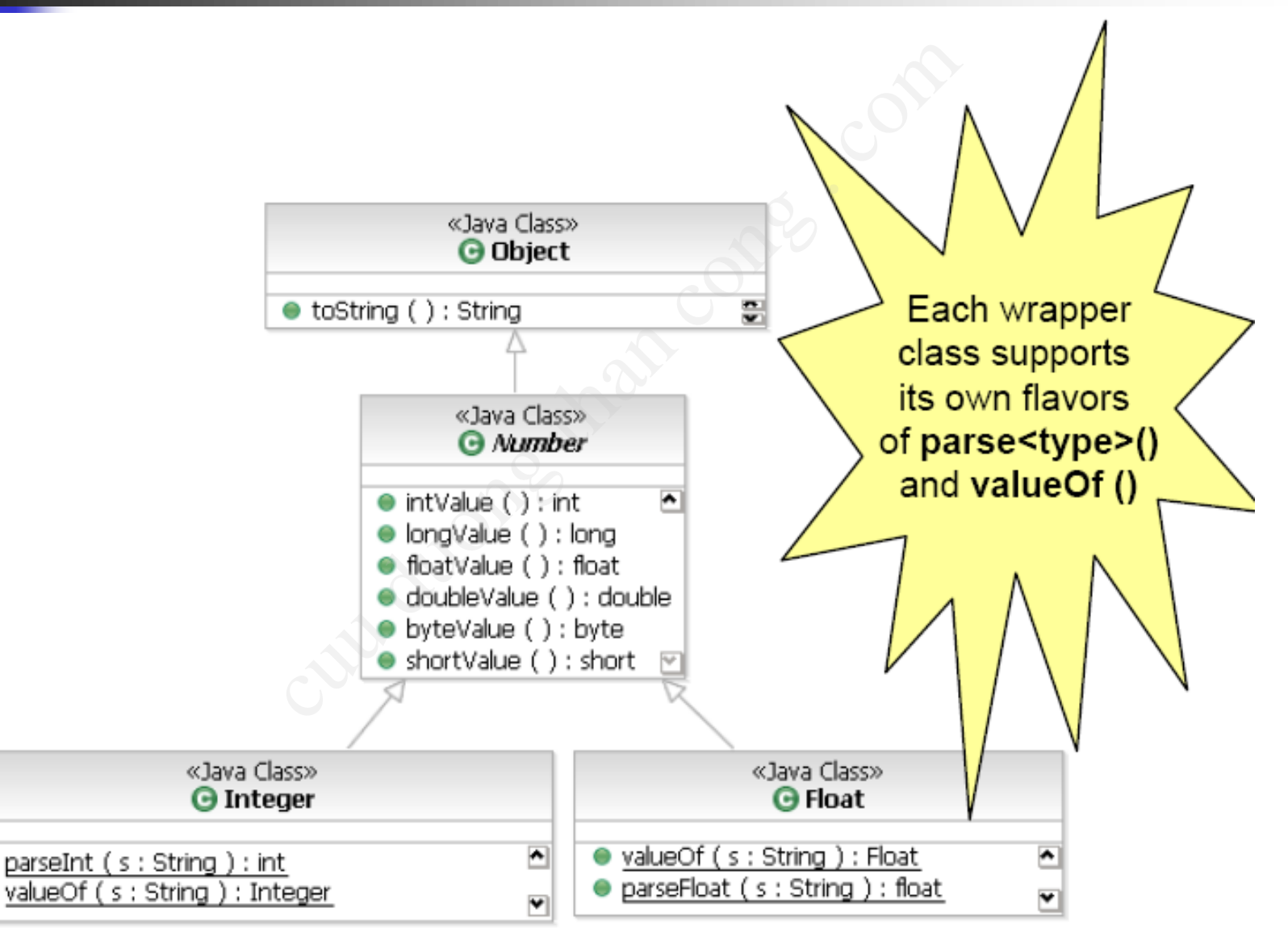

### b. Các hằng số

#### <sup>◼</sup> **Boolean**

- **Boolean FALSE**
- Boolean TRUF

#### ■ **Byte**

- byte MIN\_VALUE
- byte MAX\_VALUE

#### ■ **Character**

- int MAX\_RADIX
- **■** char MAX\_VALUE
- int MIN\_RADIX
- **■** char MIN\_VALUE
- Unicode classification constants

#### <sup>◼</sup> **Double**

- double MAX\_VALUE
- double MIN\_VALUE
- double NaN
- double NEGATIVE\_INFINITY
- double POSITIVE\_INFINITY

#### <sup>◼</sup> **Float**

- float MAX\_VALUE Float<br>
Float<br>
float MAX<br>
float NAN<br>
float NAN<br>
float NAN<br>
float NEG<br>
float NEG<br>
float NEG<br>
float NEG<br>
float NEG<br>
float NEG<br>
float NEG<br>
flueger<br>
int MIN\_\<br>
int MAX\_\<br>
Long<br>
long MIN<br>
short<br>
short<br>
short MIN<br>
short<br>
short MI
	- **■** float MIN\_VALUE
	- float NaN
	- float NEGATIVE\_INFINITY
	- **■** float POSITIVE\_INFINITY

#### <sup>◼</sup> **Integer**

- int MIN\_VALUE
- int MAX\_VALUE

#### <sup>◼</sup> **Long**

- long MIN\_VALUE
- long MAX\_VALUE
- **Short** 
	- **■** short MIN\_VALUE
	- short MAX\_VALUE

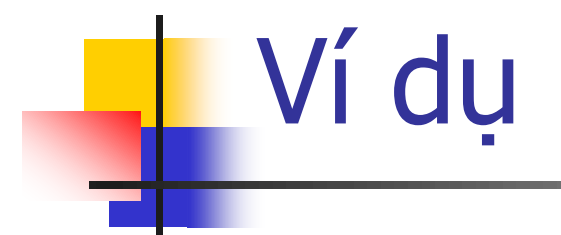

```
double d = (new Integer(Integer.MAX_VALUE)).
                             doubleValue();
System.out.println(d); // 2.147483647E9 
                                      ger(Integer.MAX_VALUE)).<br>)|eValue();<br>); // 2.147483647E9<br>-2-3";<br>x<input.length();index++) {<br>At(index);<br>t(c))<br>10 + Character.digit(c, 10);
```

```
String input = "test 1-2-3";
```

```
int output = 0;
```
**for** (**int** index=0;index<input.length();index++) {

```
char c = input.charAt(index);
```

```
if (Character.isDigit(c))
```

```
output = output * 10 + Character.digit(c, 10);
```
}

System.out.println(output); // 123

### **Quiz 1**

- Lựa chọn nào là các lớp bao (wrapper class):
	- a. java.lang. Void
	- b. java.lang. Int
	- c. java.lang. Boolean
	- a. java.lang.Long
	- e. java.lang. String

# 4.3. Xâu (String)

- dữ liệu nguyên thủy
- Kiểu String là một lớp và không phải là kiểu<br>
dữ liệu nguyên thủy<br>
 Một String được tạo thành từ một dãy các ký<br>
tự nằm trong dấu nháy kép:<br>
string a = "a string";<br>
string b = "";<br>
 Đối tượng String có thể khởi tạo t ■ Một String được tạo thành từ một dãy các ký tự nằm trong dấu nháy kép:

**String a = "A String";**

**String b = "";**

■ Đối tượng String có thể khởi tạo theo nhiều cách:

```
String c = new String();
String d = new String("Another String");
String e = String.valueOf(1.23);
String f = null; 63
```
# a. Ghép xâu

#### $\blacksquare$  Toán tử + có thể nối các String:

**String a = "This" + " is a " + "String";**

**//a = "This is a String"**

■ Các kiếu dữ liệu cơ bản sử dụng trong lời gọi println() được chuyển đổi tự động sang kiểu **String** có thể nối các String:<br>
= "This" + " is a " + "!<br>
nis is a string"<br>
|ữ liệu cơ bản sử dụng<br>
ược chuyển đổi tự độn<br>
t.println("answer = " + 1 +<br>
t.println("answer = " + 1+

**System.out.println("answer = " + 1 + 2 + 3); System.out.println("answer = " + (1+2+3));**

#### $\rightarrow$  Hai câu lệnh trên có in ra cùng một kết quả?

# b. Các phương thức của xâu

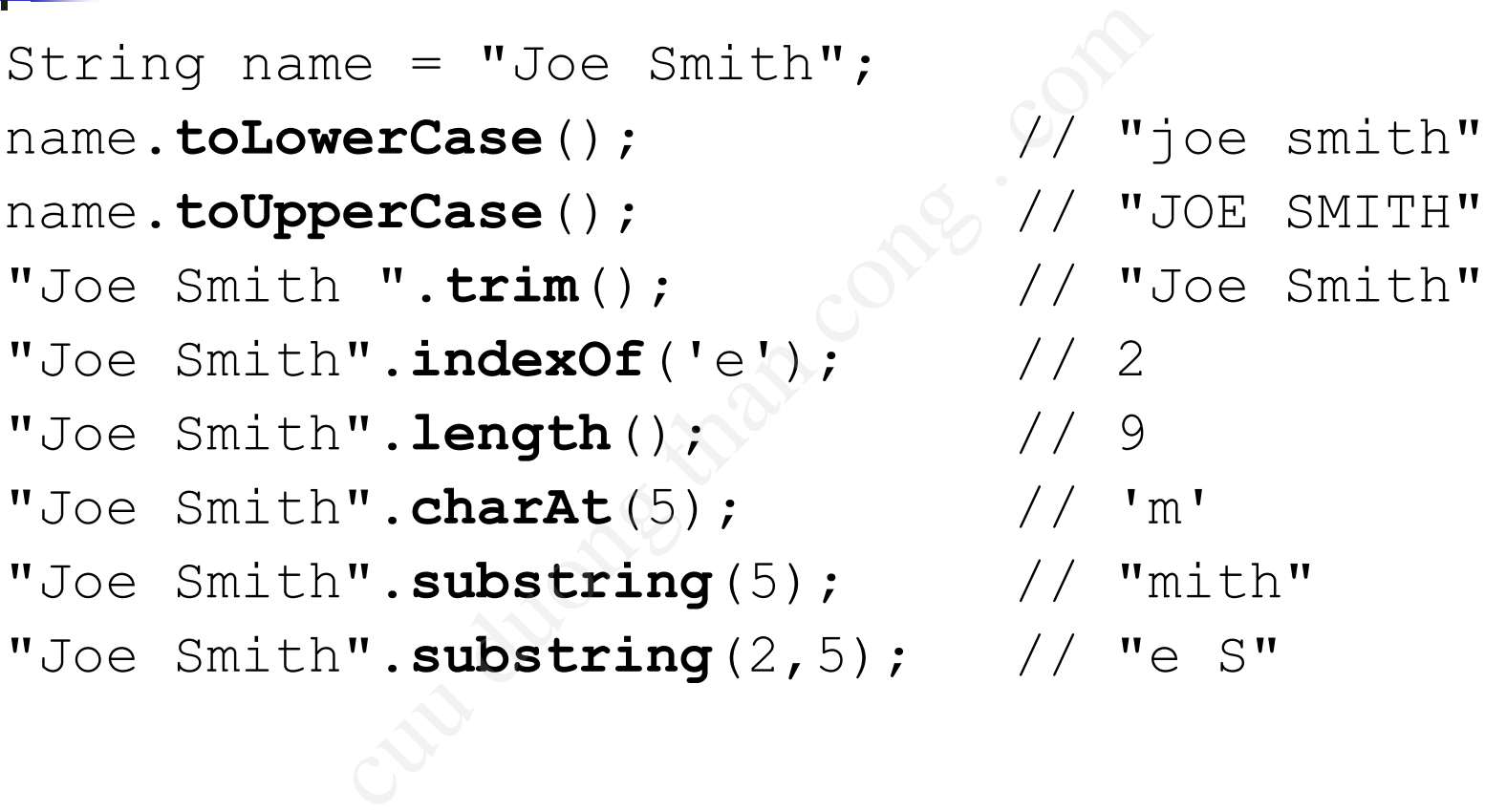

### c. So sánh hai xâu

#### <sup>◼</sup> **oneString.equals(anotherString)**

- Kiểm tra tính tương đương
- <sup>◼</sup> Trả về **true** hoặc **false**

```
String name = "Joe";
if ("Joe".equals(name))
      name += " Smith";
```
<sup>◼</sup> **oneString.equalsIgnoreCase(anotherString)**

**· Kiểm tra KHÔNG xét đến ký tự hoa, thường** e hoặc false<br>
e hoặc false<br>
e hoặc false<br>
e hoặc false<br>
e thoặc false<br>
e tring se tring == anotherString sẽ<br>
i tương == anotherString sẽ<br>
i tương == anotherString sẽ

**boolean same = "Joe".equalsIgnoreCase("joe");**

<sup>◼</sup> So sánh **oneString == anotherString** sẽ gây nhập nhằng

■ So sánh 2 đối tượng

# c. So sánh hai xâu (2)

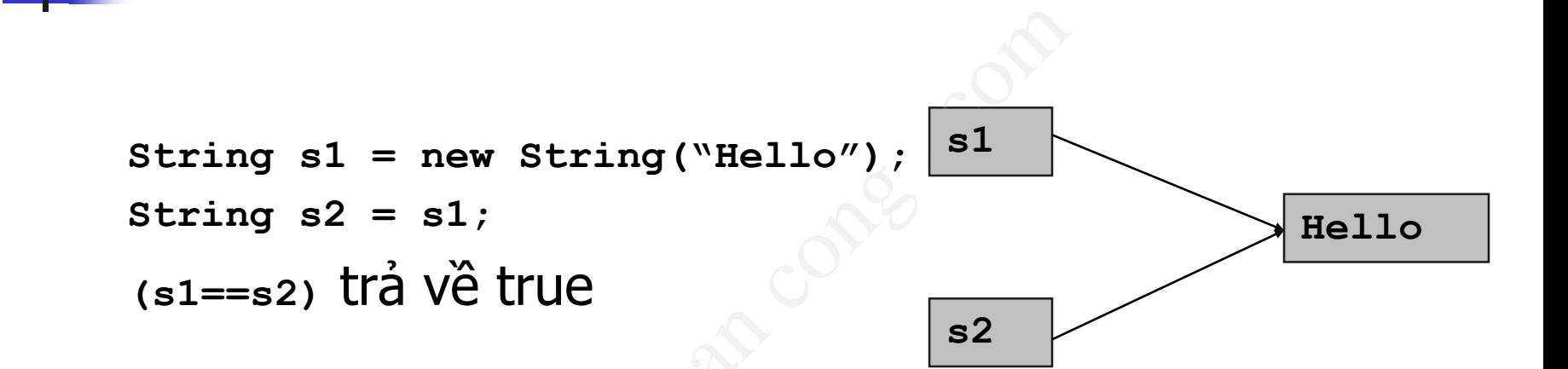

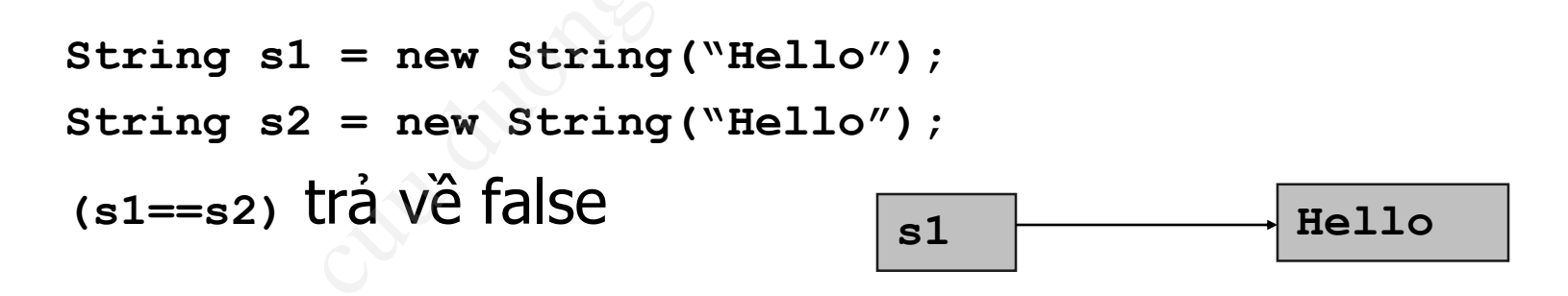

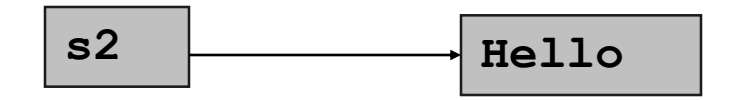

### c. So sánh hai xâu

<sup>◼</sup> **oneString.compareTo(anotherString)**

- <sup>◼</sup> So sánh một xâu với một đối tượng khác, so sánh theo thứ tự từ điển (lexicographically)
- int compareTo(Object o)
- <sup>◼</sup> Giá trị trả về:
	- $\blacksquare$  Giá tri = 0: 2 xâu có thứ tự tương đương
	- <sup>◼</sup> Giá trị < 0: tham số có thứ tự > xâu hiện tại
	- $\blacksquare$  Giá trị > 0: tham số có thứ tự < xâu hiện tại

String str1 = "Strings"; String str2 = new String("Strings"); String str3 = new String("Integers"); compareTo(anotherString)<br>nột xâu với một đối tượng khác,<br>n(lexicographically)<br>pareTo(Object o)<br>về:<br>= 0:2 xâu có thứ tự tương đương<br>< 0: tham số có thứ tự < xâu hiện t<br>> 0: tham số có thứ tự < xâu hiện t<br>ring str1 = "String

int result =  $str1$ .compareTo( $str2$ );

$$
result = str2.compareTo ( str3);
$$

# d. Điểm đặc biệt của String

- Khởi tạo String theo 2 cách:
	- **Buddhal** Gán 1 giá trị literal
	- Dùng toán tử new (Không khuyến khích dùng)
- Ví du:
- **String str1** = "Java is Hot"; // Implicit construction qua string literal ng theo 2 cách:<br>
i literal<br>
tử new (Không khuyến khích dùn<br>
= "Java is Hot"; // Implicit constr<br>
ợc khai báo là 1 String reference và đ<br>
ral "Java is Hot"<br>
= new String("I'm cool"); // Expli<br>
i new<br>
khai báo là 1 String re
	- <sup>◼</sup> str1 is được khai báo là 1 String reference và được khởi tạo 1 giá trị String literal "Java is Hot"
	- String str2 = new String("I'm cool"); // Explicit construction qua toán tử new
		- <sup>◼</sup> str2 được khai báo là 1 String reference và được khởi tạo qua toán tử new.
- String literals được chứa trong 1 common pool.
	- $\rightarrow$  Cho phép chia sẻ lưu trữ các String với cùng nội dung để tiết kiệm bộ nhớ.
- String objects lưu trữ giá trị trong heap, không tiết kiệm được bộ nhớ

# String Literal vs. String Object

- <sup>◼</sup> **String s1 = "Hello"; // String literal**
- <sup>◼</sup> **String s2 = "Hello"; // String literal**
- <sup>◼</sup> **String s3 = s1; // same reference**
- String s4 = new String("Hello"); // String object
- <sup>◼</sup> **String s5 = new String("Hello"); // String object**

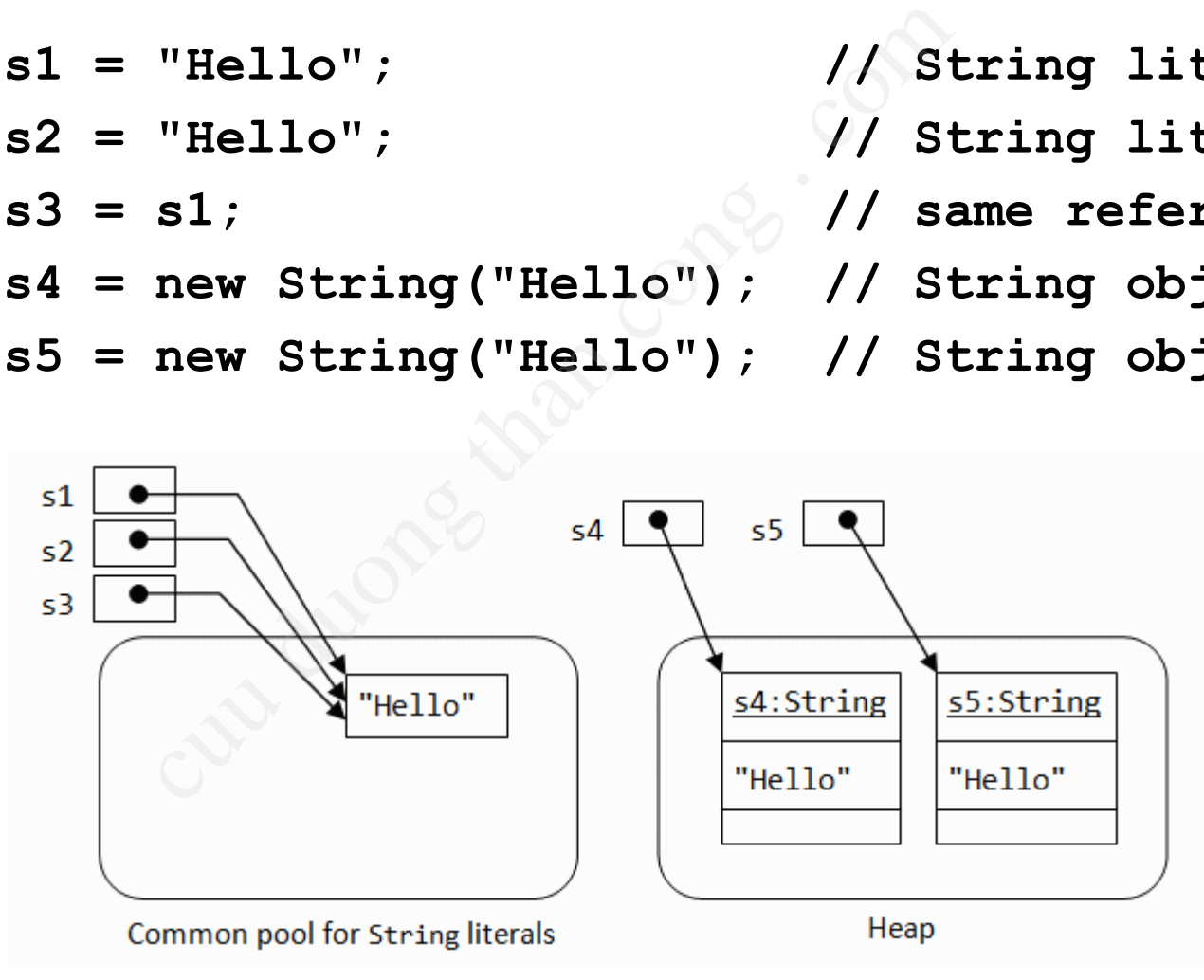

- 
- 
- 
- 

### d. Điểm đặc biệt của String (2)

```
String s1 = new String("test");
String s2 = "test";
String s3 = String.valueOf("test");
System.out.println(s1==s2);
System.out.println(s1==s3);
System.out.println(s2==s3);
                           w String ("test");<br>est";<br>ring.valueOf ("test");<br>ntln (s1==s2);<br>ntln (s1==s3);<br>ntln (s2==s3);<br>w String ("test");<br>est";<br>ring.valueOf ("test");<br>ntln (s1==s4);<br>ntln (s2==s5);
```

```
String s4 = new String("test");
String s5 = "test";
String s6 = String.valueOf("test");
System.out.println(s1==s4);
System.out.println(s2==s5);
System.out.println(s3==s6);
```
### **Quiz 2**

### Biểu thức nào là không hợp lệ:  $\alpha$ . "co". concat ("ol")  $_{\rm b.}$  ("CO" + "Ol") c.  $('c' + 'o' + 'o' + 'l')$ d.  $("co" + new String('o' + 'l'))$  $e.$  (" $co" + new String('co")$ )

# 4.4. StringBuffer

### ■ String là kiểu bất biến:

- Đối tượng không thay đổi giá trị sau khi được tạo ra → Các xâu của lớp String được thiết kế để không thay đổi giá trị.
- <sup>◼</sup> Khi các xâu được ghép nối với nhau một đối tương mới được tạo ra để lưu trữ kết quả → Ghép nối xâu thông thường rất tốn kém về bộ nhớ. iểu bất biến:<br>g không thay đổi giá trị sa<br>c xâu của lớp String được tạy đổi giá trị.<br>âu được ghép nối với nha<br>ới được tạo ra để lưu trữ k<br>xâu thông thường rất tốn
- StringBuffer là kiểu biến đổi:
	- Đối tượng có thể thay đổi giá trị sau khi được tạo

 $ra$   $73$
### StringBuffer & StringBuilder

- **StringBuffer:** Khi nội dung của xâu sẽ thay đổi. Có thể có nhiều thread truy cập đến nội dung của xâu (threadsafe). Hạn chế tốc độ chậm.
- **StringBuilder:** (Chỉ từ Java 1.5 mới có lớp này): Khi nội dung của xâu sẽ thay đổi. Chỉ có 1 thread truy cập đến nội dung của xâu (Not threadsafe). Bù lai, tốc đô nhanh. i**er:** Khi nội dung của xâu<br>hiều thread truy cập đến l<br>safe). Hạn chế tốc độ chậ<br>**der:** (Chỉ từ Java 1.5 mới<br>g của xâu sẽ thay đổi. Chỉ<br>n nội dung của xâu (Not t<br>hanh.

### 4.4. StringBuffer (2)

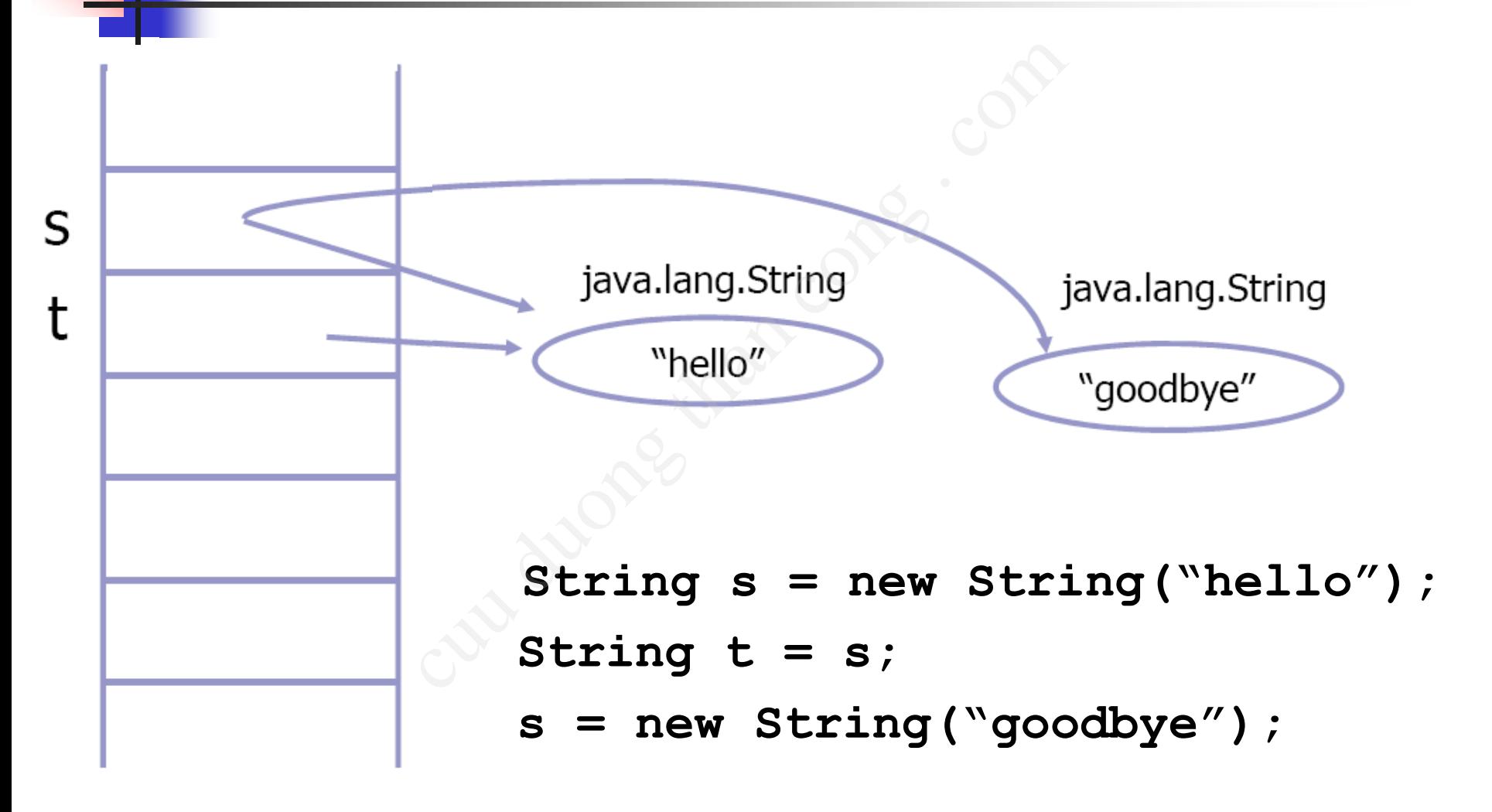

# 4.4. StringBuffer (3)

#### <sup>◼</sup> **StringBuffer**:

- Cung cấp các đối tượng xâu có thể thay đổi giá trị → Sử dụng **StringBuffer** khi:
	- Dư đoán các ký tư trong xâu có thể thay đổi.
	- **Exercise 15 Khi xử lý các xâu một cách linh động, ví dụ như** đọc dữ liệu text từ một tệp tin.
- Cung cấp các cơ chế hiệu quả hơn cho việc xây dựng, ghép nối các xâu: **Efer:**<br>các đối tượng xâu có thể t<br>iử dụng stringBuffer khi<br>các ký tự trong xâu có thể tha<br>các xâu một cách linh động, v<br>ệu text từ một tệp tin.<br>các cơ chế hiệu quả hơn c<br>ghép nối các xâu:
	- <sup>◼</sup> Việc ghép nối xâu thường được các trình biên dịch chuyển sang thực thi trong lớp StringBuffer

### 4.4. StringBuffer (4)

■ Tính biến đối: Nếu một đối tượng bị biến đối, thì tất cả các quan hệ với đối tượng sẽ nhận giá trị mới.

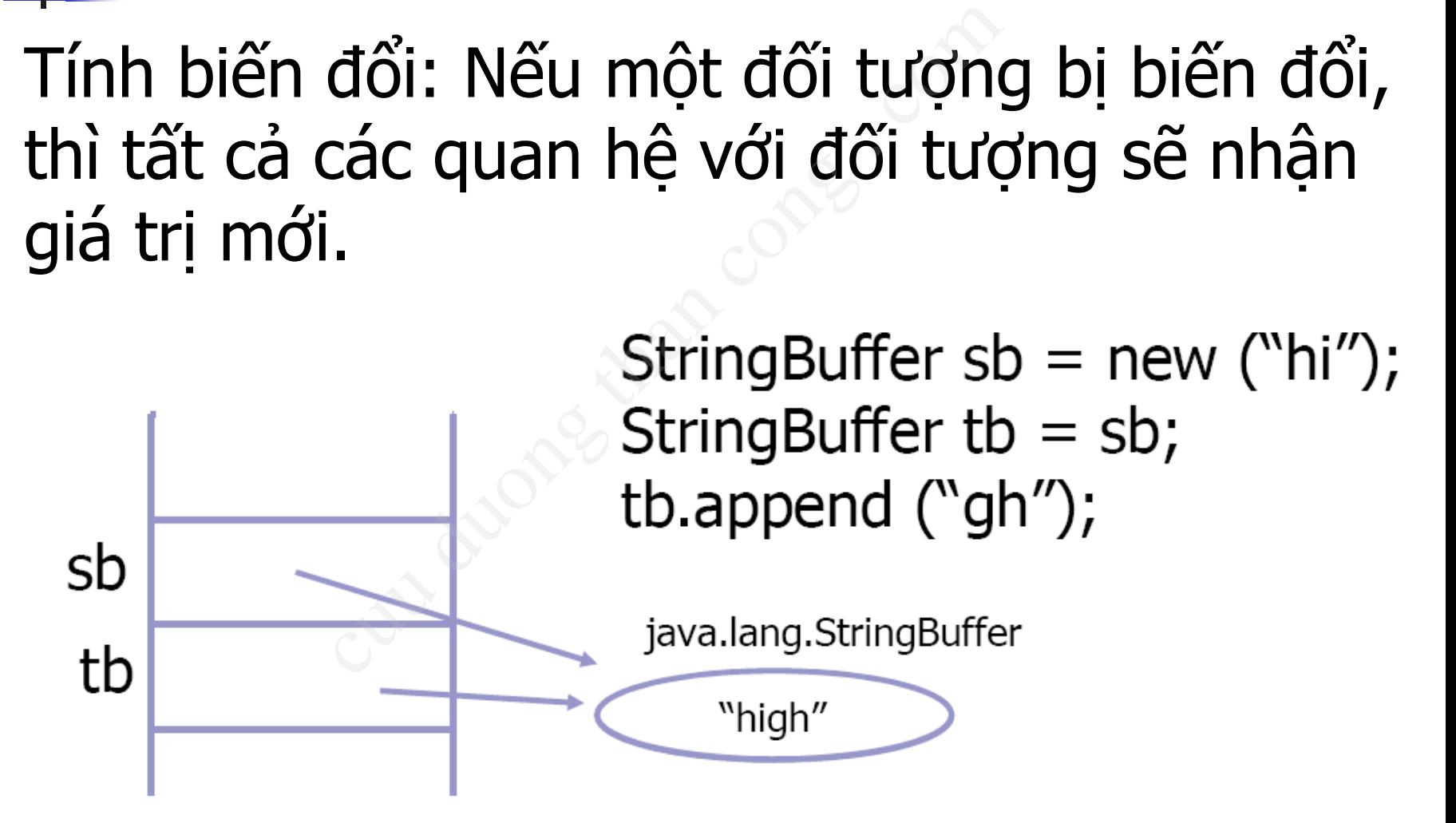

### 4.4. StringBuffer (5)

#### ■ Nếu tạo xâu thông qua vòng lặp thì sử dụng **StringBuffer**

```
StringBuffer buffer = new StringBuffer(15);
buffer.append("This is ") ;
buffer.append("String") ;
buffer.insert(7," a") ;
buffer.append('.');
System.out.println(buffer.length()); \qquad // 17
System.out.println(buffer.capacity()); // 32
String output = buffer.toString() ;
System.out.println(output); // "This is a String."
                  ad thông qua vòng lặp<br>
iffer<br>
r buffer = new stringBuffer<br>
nd("This is ") ;<br>
nd("String") ;<br>
rt(7," a") ;<br>
nd('.');<br>
println(buffer.length());<br>
println(buffer.capacity());<br>
ut = buffer.toString() ;
```
### 4.5. Lớp Math

- java.lang.Math cung cấp các thành phần static: [CuuDuongThanCong.com](http://cuuduongthancong.com?src=pdf) <https://fb.com/tailieudientucntt> cuu duong than cong . com
	- Các hằng toán học:
		- Math.E
		- Math.PI
	- Các hàm toán học:
		- $\blacksquare$  max, min...
		- abs, floor, ceil...
		- sqrt, pow, log, exp...
		- cos, sin, tan, acos, asin, atan...
		- random

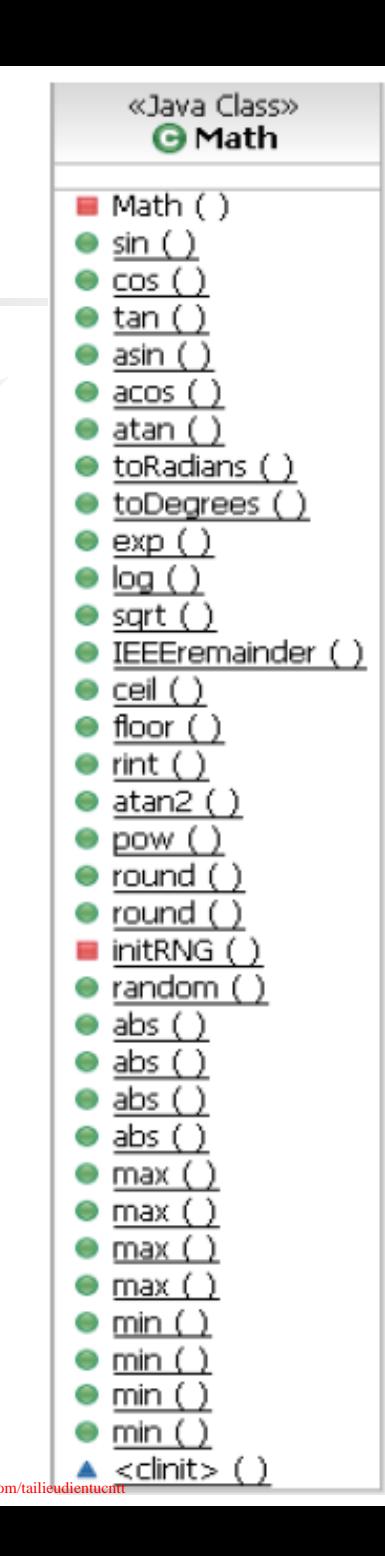

#### 4.5. Lớp Math (2)

■ Hầu hết các hàm nhân tham số kiểu **double** và giá trị trả về cũng có kiểu **double** ác hàm nhận tham số<br>Le và giá trị trả về cũn<br>puble<br>e<sup>V2π</sup><br>th.E,<br>grt (2.0\*Math.PI))

■ Ví du :

**Math.pow(Math.E, Math.sqrt(2.0\*Math.PI))**

Hoặc:

**Math.exp(Math.sqrt(2.0\*Math.PI))**

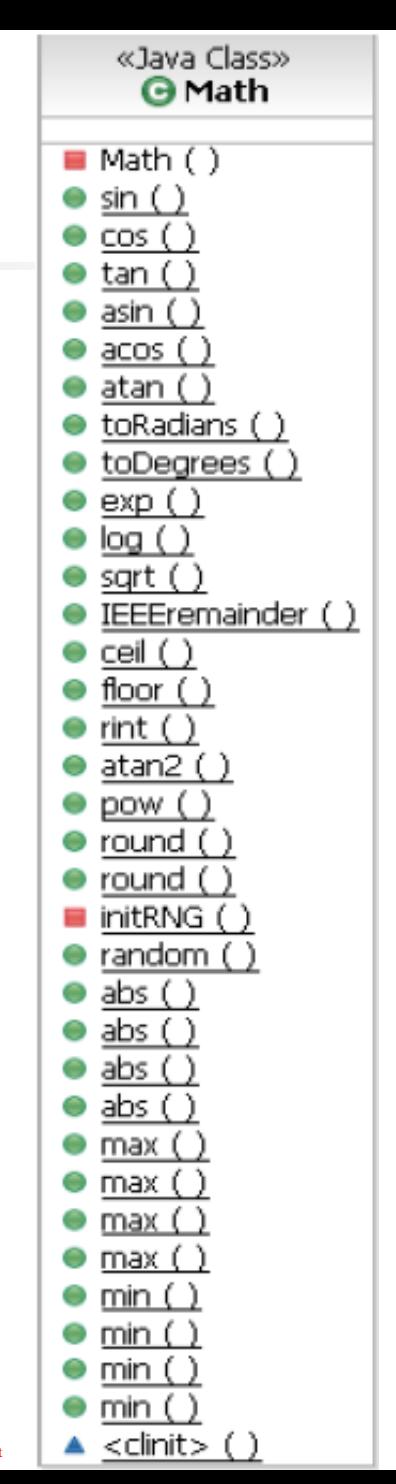

### 4.6. Lớp System

- java.lang. System chứa nhiều hàm tiện ích hữu dung System chứa nhiều hàn<br>t vào ra (I/O) chuẩn<br>ng InputStream in, PrintStrea<br>huộc tính của lớp System.<br>thiết lập lại nhờ các hàm set I<br>Err ()<br>p**py () : Sao chép mảng ho** 
	- <sup>◼</sup> Kiểm soát vào ra (I/O) chuẩn
		- Các luồng InputStream in, PrintStreams out và err là các thuộc tính của lớp System.
		- $\blacksquare$  Có thể thiết lập lại nhờ các hàm setIn(), setOut() và setErr()

■ arraycopy () : Sao chép mảng hoặc tập con với hiệu năng cao.

#### 4.6. Lớp System (2)

- <sup>◼</sup> **currentTimeMillis():** Trả về thời gian hiện tại theo millisecond
- exit(): Kết thúc hoạt động của Java Virtual Machine
- gc(): Yêu cầu bộ thu gom rác hoạt động
- Các phương thức liên quan đến thuộc tính của hệ thống: **L**ấy các thông tin thuộc tính như phiên bản của Java Runtime Environment version, thư mục cài đặt Java,... meMillis(): Trả về thời q<br>ond<br>ét thúc hoạt động của Java \<br>cầu bộ thu gom rác hoạt độ<br>thức liên quan đến thuộc tín<br>các thông tin thuộc tính như<br>e Environment version, thư

 $System.out.println(System.currentTimeMillis())$ ;

### 4.6. Lớp System (3)

- **import** java.util.Properties;
- **public class** PropertiesTest {
	- **public static void** main(String[] args) {
- System.*out*.println(System.*getProperty*("path.separator")); System.*out*.println(System.*getProperty*("file.separator")); System.*out*.println(System.*getProperty*("java.class.path")); System.*out*.println(System.*getProperty*("os.name")); System.*out*.println(System.*getProperty*("os.version")); System.*out*.println(System.*getProperty*("user.dir")); System.*out*.println(System.*getProperty*("user.home")); System.*out*.println(System.*getProperty*("user.name")); roperties;<br>
ertiesTest {<br>
i**d** main(String[] args) {<br>
intln(System.*getProperty*("path.s<br>
intln(System.*getProperty*("java.cl<br>
intln(System.*getProperty*("os.nar<br>
intln(System.*getProperty*("os.ver<br>
intln(System.*getProper*

}

#### 4.6. Lớp System (4)

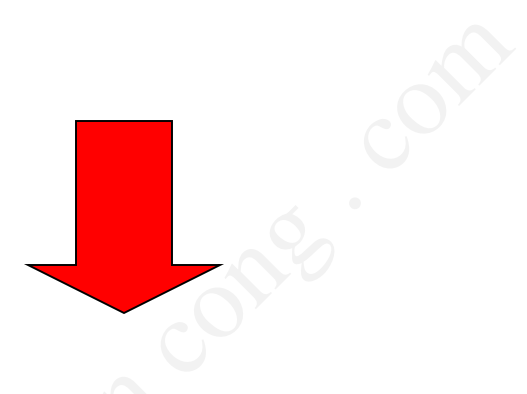

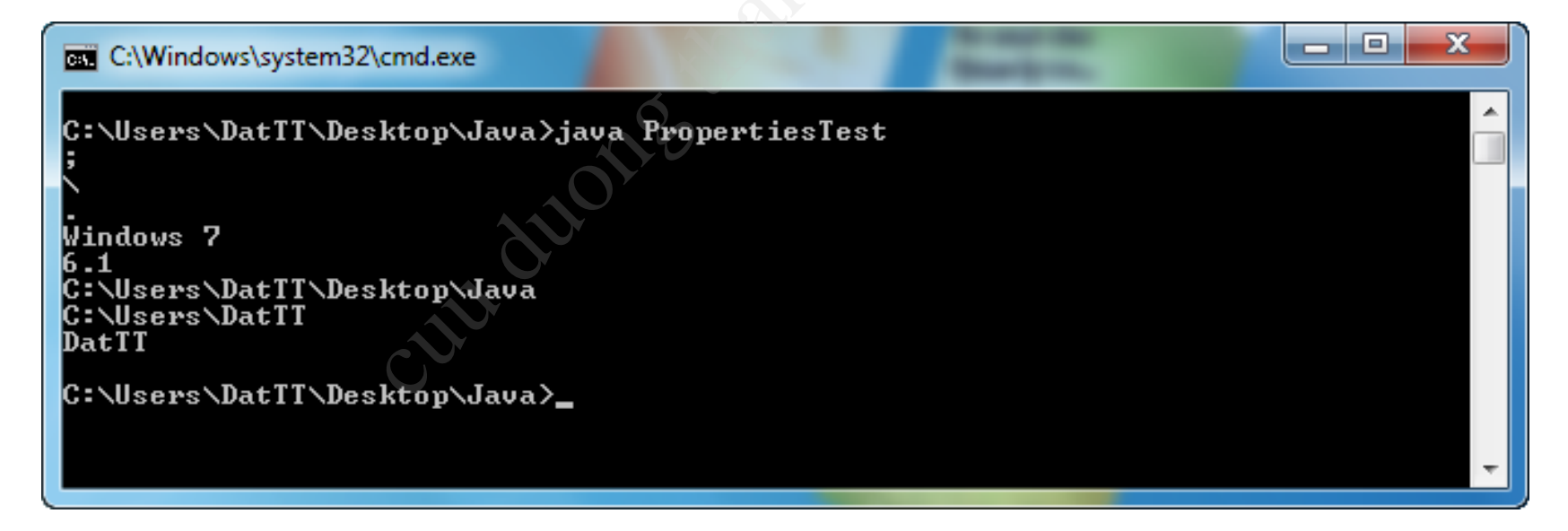

### 4.7. Lớp Random

- Sử dụng lớp này để tạo ra số ngẫu nhiên
- Thường dùng để tạo ra số ngẫu nhiên tùy ý, hoặc không theo trình tự p này để tạo ra số ngẫu n<br>ng để tạo ra số ngẫu nhiê<br>trình tự<br>iơi tạo của lớp này<br>tạo có 1 tham số là hạt giốn<br>á trị này để bắt đầu tạo số ngẫu nh<br>tạo không có tham số
- Hai hàm khởi tạo của lớp này
	- Hàm khởi tạo có 1 tham số là hạt giống để tạo số ngẫu nhiên
		- Dùng giá trị này để bắt đầu tạo số ngẫu nhiên
	- Hàm khởi tạo không có tham số
		- <sup>◼</sup> Sử dụng đồng hồ hệ thống hiện hành để tạo số ngẫu nhiên

#### 4.7. Lớp Random

 $\blacksquare$  Ví du: import java.util.Random;

Random rand =  $new$  Random();

int  $n = rand.nextInt(50) + 1;$ 

# Nội dung

- 1. Chồng phương thức
- 2. Thành viên ĐT và thành viên lớp y phương thức<br>n viên ĐT và thành v<br>n tham số cho phươ<br>ố lớp tiện ích trong J
- 3. Truyền tham số cho phương thức
- 4. Một số lớp tiện ích trong Java
- **5. Ví dụ và bài tập**

### Bài tập 1

■ Tiếp bài tập 2 của bài học trước, sử dụng thành viên lớp để cài đặt đếm số đối tượng của lớp NhanVien được tạo ra tại bất kỳ thời điểm nào, ở bất kỳ đâu. Cài đặt minh họa cách thức sử dụng. àp 2 của bài học trước,<br>
i lớp để cài đặt đếm số<br>
ianVien được tạo ra tạ<br>
ở bất kỳ đâu. Cài đặt<br>
sử dụng.

### Bài tập 2

■ Cài đặt phương thức, đầu vào là số lượng bất kỳ các đối tượng lớp NhanVien, đầu ra là tổng lương của các đối tượng này. udng thức, đầu vào là<br>tượng lớp NhanVien, q<br>g của các đối tượng nà

## Bài tập 3

■ Sử dụng lớp System đếm thời gian phép cộng xâu nhiều lần với String, và dùng phương thức append với StringBuffer để so sánh hiệu năng. ớp System đếm thời gia<br>nhiều lần với String, và<br>nức append với StringB<br>năng.